UNIVERSIDADE TECNOLÓGICA FEDERAL DO PARANÁ DEPARTAMENTO ACADÊMICO DE ELETRÔNICA CURSO SUPERIOR DE TECNOLOGIA EM SISTEMAS DE TELECOMUNICAÇÕES

> FABIANA OLIVEIRA MONTOIA OSMAR OLIVEIRA MONTOIA

# **COMPARATIVO ENTRE CENTRAIS TELEFÔNICAS PRIVADAS MD110 E MXONE – FABRICANTE AASTRA**

TRABALHO DE CONCLUSÃO DE CURSO

**CURITIBA** 2014

### FABIANA OLIVEIRA MONTOIA OSMAR OLIVEIRA MONTOIA

# **COMPARATIVO ENTRE CENTRAIS TELEFÔNICAS PRIVADAS MD110 E MXONE – FABRICANTE AASTRA**

Trabalho de Conclusão de Curso de Graduação, apresentado ao Curso Superior de Tecnologia em Sistemas de Telecomunicações, Departamento Acadêmico de Eletrônica, da Universidade Tecnológica Federal do Paraná – UTFPR, como requisito parcial para obtenção do título de Tecnólogo.

Orientador: Prof. Dr. Valmir de Oliveira

CURITIBA 2014

# **TERMO DE APROVAÇÃO**

### FABIANA OLIVEIRA MONTOIA OSMAR OLIVEIRA MONTOIA

# **COMPARATIVO ENTRE CENTRAIS TELEFÔNICAS PRIVADAS MD110 E MXONE – FABRICANTE AASTRA**

Este trabalho de conclusão de curso foi apresentado no dia 04 de Junho de 2014, como requisito parcial para obtenção do título de Tecnólogo em Sistemas de Telecomunicações, outorgado pela Universidade Tecnológica Federal do Paraná. Os alunos foram arguidos pela Banca Examinadora composta pelos professores abaixo assinados. Após deliberação, a Banca Examinadora considerou o trabalho aprovado.

> \_\_\_\_\_\_\_\_\_\_\_\_\_\_\_\_\_\_\_\_\_\_\_\_\_\_\_\_\_\_ Prof. PhD Luiz Carlos Vieira Coordenador de Curso Departamento Acadêmico de Eletrônica

 $\_$ Prof. Esp. Sérgio Moribe Responsável pela Atividade de Trabalho de Conclusão de Curso Departamento Acadêmico de Eletrônica

**BANCA EXAMINADORA** 

 Prof. Francisco Muller Machado Prof. MSc. Alexandre Miziara UTFPR UTFPR

\_\_\_\_\_\_\_\_\_\_\_\_\_\_\_\_\_\_\_\_\_\_\_\_\_\_\_\_\_ \_\_\_\_\_\_\_\_\_\_\_\_\_\_\_\_\_\_\_\_\_\_\_\_\_\_

 Prof. Dr. Valmir Oliveira Orientador - UTFPR

"A Folha de Aprovação assinada encontra-se na Coordenação do Curso"

 $\mathcal{L}_\text{max} = \frac{1}{2} \sum_{i=1}^{n} \frac{1}{2} \sum_{i=1}^{n} \frac{1}{2} \sum_{i=1}^{n} \frac{1}{2} \sum_{i=1}^{n} \frac{1}{2} \sum_{i=1}^{n} \frac{1}{2} \sum_{i=1}^{n} \frac{1}{2} \sum_{i=1}^{n} \frac{1}{2} \sum_{i=1}^{n} \frac{1}{2} \sum_{i=1}^{n} \frac{1}{2} \sum_{i=1}^{n} \frac{1}{2} \sum_{i=1}^{n} \frac{1}{2} \sum_{i=1}^{n} \frac{1$ 

A Deus e a nossos pais, que nos ensinaram a nunca desistir e a lutar sempre pelos nossos sonhos, estando sempre ao nosso lado.

# **RESUMO**

MONTOIA, Fabiana Oliveira e; MONTOIA, Osmar Oliveira. **Comparativo entre Centrais Telefônicas Privadas MD110 e MXONE – Fabricante Aastra**. 2014. 65 p. Trabalho de Conclusão de Curso (Curso Superior de Tecnologia em Sistemas de Telecomunicações), Departamento Acadêmico de Eletrônica, Universidade Tecnológica Federal do Paraná. Curitiba, 2014.

O objetivo deste trabalho é apresentar um comparativo entre as centrais telefônicas da marca Aastra MD110 e sua evolução a MX-ONE, fornecendo inclusive dicas para configurar algumas facilidades. A central MX-ONE possui um sistema de comunicações baseado no SIP e foi desenvolvido para funcionar na plataforma Linux, já o MD110 funcionava em uma arquitetura proprietária e suas comunicações IP's eram baseadas no protocolo H323.

**Palavras chave:** MD110. MX-ONE. SIP.

# **ABSTRACT**

MONTOIA, Fabiana Oliveira e; MONTOIA, Osmar Oliveira. **Comparative between telephone exchanges private MD110 and MXONE - Manufacturer Aastra.** 2014. 65 p. Trabalho de Conclusão de Curso (Curso Superior de Tecnologia em Sistemas de Telecomunicações), Departamento Acadêmico de Eletrônica, Universidade Tecnológica Federal do Paraná. Curitiba, 2014.

The objective of this paper is to present a comparison between the telephone exchanges of the brand and its evolution Aastra MD110 MX-ONE, even providing tips to set some facilities. The central MX-ONE has a communication system based on SIP and is designed to run on the Linux platform, the MD110 has worked on a proprietary architecture and their IP's communications were based on H323 protocol.

**Keywords:** MD110. MXONE. SIP.

# **LISTA DE ILUSTRAÇÕES**

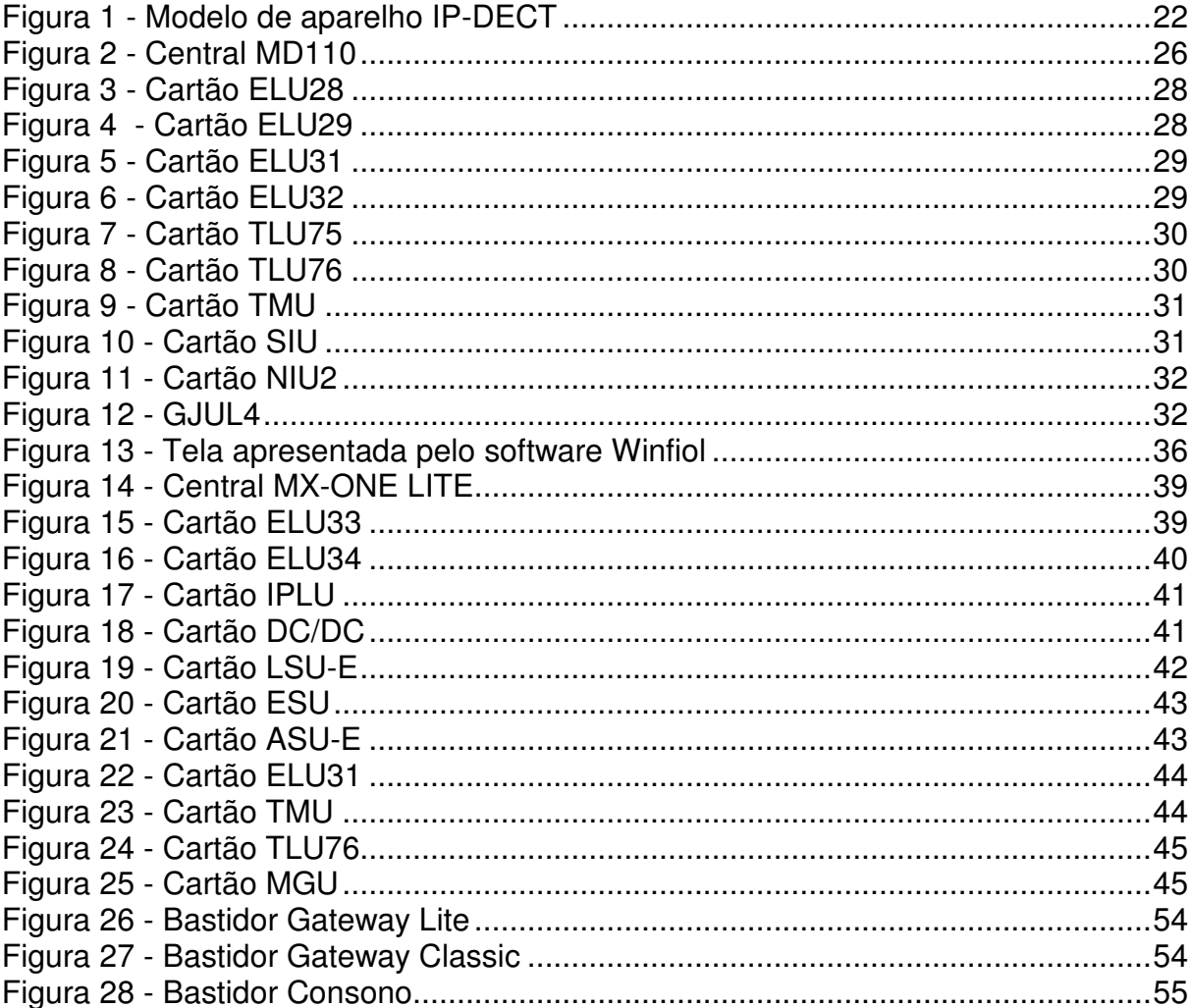

# **LISTA DE SIGLAS E ACRÔNIMOS**

PABX – Central Automática Privada (Private Automatic Branch Exchange)

CPA – Central de Programa Armazenado

CPA-T – Controle por Programa Armazenado - Temporal

1ESS –  $n^{\circ}$  1 Electronic Switching System

AT&T – Americam Telephone and Telegraph

ARPA – Advanced Research Projects Agent

OSI – Interconexão de Sistemas Abertos (Open System Interconnect)

CCITI – Consultive Committee for International Telegraph and Telephone

VoIP – Voz sobre IP

CAS – Sinalização de Canal Associado (Channel Associate Signalling)

CCS – Sinalização por Canal Comum (Commom Chanel Signaling)

RDSI – Rede Digital de Serviços Integrado (ISDN -Integrated Service Digital Network)

SIP– Protocolo de Iniciação de Sessão

TDM – Multiplexação por divisão de tempo (Time Division Multiplexing)

DECT – Digital Enhanced Cordless Telecommunications

ETSI – European Telecommunications Stardards Institute

RFP – Radio fixed part

ASN.1 – Abstract Syntax Notation One

ABNF – Augmented Backus-Naur Form

LIM – Módulo de Interface de Linha (Interface Module Line)

GS – Comutador de Grupo (Switch Group)

PLEX – Programming Language for Exchange

MML – Linguagem Homem - Máquina (Man Machine Language)

ESU – Ericsson Server Unit

SLES– Suse Linux Enterprise Server

AIDE – Advanced Intrusion Detection Environment

# **SUMÁRIO**

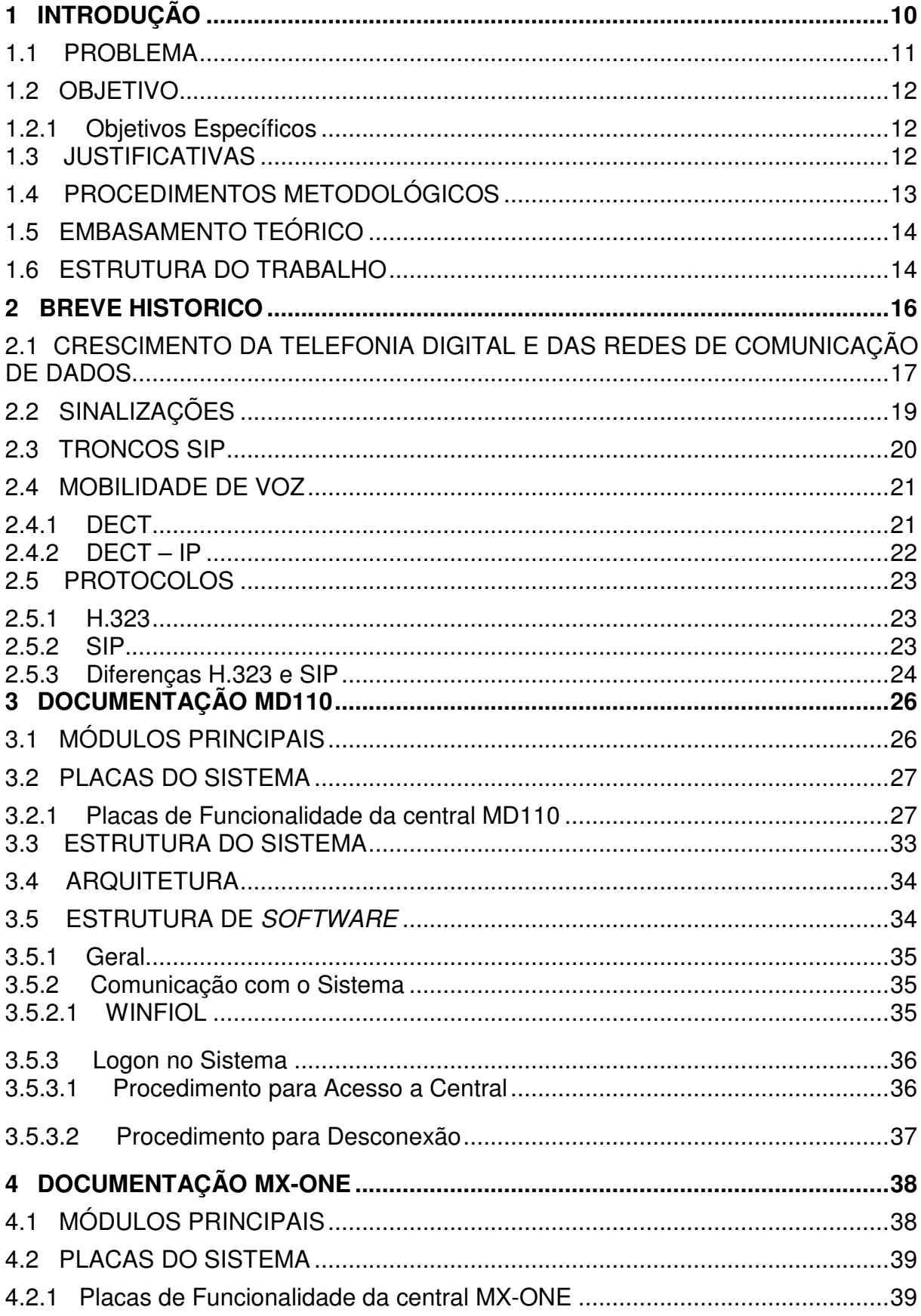

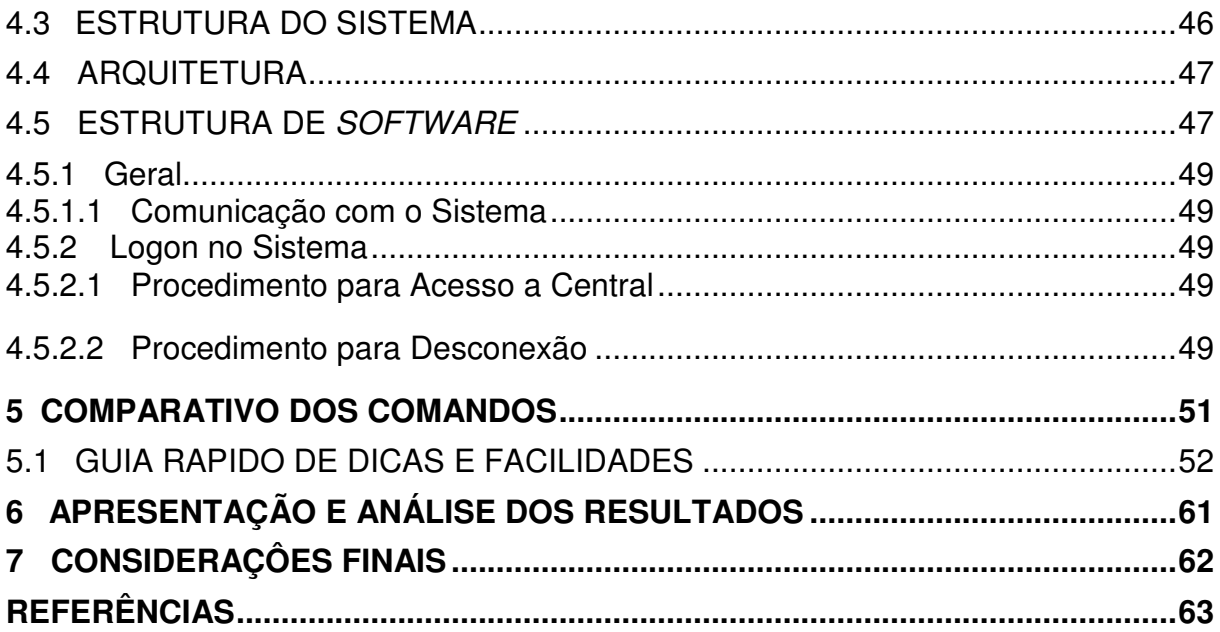

# **1 INTRODUÇÃO**

Poucas décadas após a invenção do telefone em 1876, na implantação das primeiras redes de telefonia, o crescimento do número de linhas telefônicas instaladas e a existência de uma demanda exponencial pelo serviço, expôs uma questão chave na história da telefonia tradicional. Seria inviável conectar fisicamente através de um cabo ponto a ponto todos os terminais que solicitassem uma linha telefônica.

Por inúmeras questões, tais como, praticidade, economia, tempo de implantação, entre outros. Surgiu a necessidade de se criar um local de concentração, ou seja, um ponto em comum onde os cabos oriundos de cada residência pudessem encontrar-se para que fossem conectados (comutados) fisicamente e a chamada enfim completada.

Apenas dois anos depois da invenção do telefone, na Suécia, saíram das oficinas de Lars Magnus Ericsson os primeiros aparelhos comerciais e, três anos depois, em 1879 houve a instalação de uma central telefônica completa na cidade Gävle (ALENCAR, 2002).

A Bell Telephone Company criada em 1878 e a AT&T fundada em 1885, ambas em Nova Iorque, foram pioneiras no desenvolvimento de centrais telefônicas e circuitos de transmissão telefônica a longa distância.

As primeiras centrais telefônicas foram operadas por telefonistas, que eram responsáveis por realizar a comutação entre as diversas linhas distribuídas, dessa forma, funcionava a primeira central telefônica comercial do mundo, instalada na cidade de New Haven em 1878.

O agente funerário Almon B. Strowger patenteou em 1891 a central eletromecânica, que tornou-se conhecida como central Strowger e futuramente representou a base de grande parte dos sistemas de telefonia instalados no mundo, atingindo a percentagem de 53% das centrais em serviço (ALENCAR, 2002).

A evolução da economia mundial após a segunda guerra mundial revelou expansão em todos os campos de atividades, em especial o setor de telecomunicações, que obteve crescente demanda por serviços e impulsionou o desenvolvimento das maiores empresas do ramo na atualidade (TOLEDO, 1975). Na disputa por espaço e expansão no mercado, empresas do setor perceberam a

oportunidade de crescimento e, passaram a investir recursos em tecnologias e pesquisas, adotando diferentes linhas de arquitetura e infraestrutura em seus produtos.

Atualmente ainda sentem-se as consequências dessa concorrência, principalmente no que diz respeito à arquitetura dos equipamentos utilizados na telefonia tradicional, que possuem estruturas completamente distintas, seguindo o padrão próprio ditado de acordo com o seu fabricante.

#### **1.1 PROBLEMA**

Atualmente, em termos práticos, não há um padrão em relação à operação e gerenciamento de centrais telefônicas privadas. Hoje, as centrais existentes no mercado possuem características proprietárias, que variam de acordo com os seus fabricantes. Esse quadro contribui com a escassez de profissionais da área no mercado de trabalho. Em geral, empresas de telecomunicações encontram dificuldades para contratar profissionais formados e já capacitados a exercer funções técnicas relacionadas a este segmento.

Uma vez que, externamente não há oferta de cursos para treinamento e qualificação de profissionais para trabalhar especificamente com centrais telefônicas privadas, as empresas deste ramo costumam recrutar técnicos com conhecimentos teóricos oriundos de instituições acadêmicas, e capacitá-los internamente a exercer suas funções. Neste processo, o material a ser explorado na capacitação deste profissional torna-se fundamental para a eficácia e qualidade do treinamento.

Portanto, com este projeto pretende-se minimizar os problemas causados pela falta de padronização na operação de centrais telefônicas e com a atual escassez de mão-de-obra qualificada no setor de telefonia digital. Tais dificuldades, motivam o desenvolvimento deste projeto. Pois, o trabalho auxiliará na capacitação de profissionais do setor de telefonia, servindo como uma fonte prática para busca de informações referente ao PABX Aastra MD110 e MX ONE, fazendo uma comparação entre essas versões, aproximando conceitos teóricos e práticos, complementando os métodos tradicionais de treinamento praticados atualmente, tais como, apostilas, intranet, conferências entre outros, além de auxiliar profissionais deste segmento.

#### **1.2 OBJETIVO**

Desenvolver um comparativo que atue como uma ferramenta para capacitação de novos colaboradores e fonte de informações técnicas sobre PABX MD110 e MX ONE.

#### **1.2.1 Objetivos Específicos**

- Desenvolver material bibliográfico útil no treinamento de novos técnicos, oferecendo-lhes uma introdução à tecnologia utilizada pela Aastra em centrais telefônicas privadas.
- Buscar facilitar a integração entre conceitos teóricos de telecomunicações com o tipo de arquitetura proprietária que é utilizado pelo PABX do fabricante Aastra.
- Fazer a implantação no ambiente de trabalho como uma fonte de informações e recursos para técnicos utilizarem em atendimentos normais ou emergenciais.

#### **1.3 JUSTIFICATIVAS**

No departamento técnico das empresas que prestam suporte a centrais telefônicas privadas ocorre um índice muito alto de tarefas que fogem a rotina cotidiana de trabalho. Frequentemente, essas tarefas requerem primeiramente a realização de um trabalho de pesquisa para chegar à fonte do problema, e a partir disto, executar medidas de contenção e correção de uma determinada falha. O manual do fabricante do PABX Aastra MD110/MX ONE é disponibilizado apenas em inglês, utilizando uma linguagem razoavelmente complexa, onde não é possível realizar a comparação entre ambas. O tempo gasto na atividade de pesquisa do

manual retarda ações pertinentes para solução de problemas, causando prejuízos e transtornos ao cliente e ao prestador de serviços.

A empresa Aastra produz soluções inteiramente dedicadas á comunicação corporativa, possui um histórico de longa data na proteção de investimento dos clientes, devido a compatibilidade dos seus novos produtos com os antigos. Dentre o vasto leque de soluções, neste trabalho abordaremos os PABX's MD110 (antiga marca Ericsson) e sua evolução o MX ONE, sendo dois dos sistemas mais utilizados em medias e grandes empresas. Abordaremos de forma clara as mudanças que ocorreram tanto em nível de hardware quanto referente a programação e a sintaxe dos comandos utilizados, já que o MX ONE foi desenvolvido para funcionar na plataforma linux, e seu antecessor o MD110 possuía uma linguagem totalmente proprietária.

É importante relatar que a finalidade desse Comparativo não é oferecer aos seus usuários conceitos básicos sobre telecomunicações. Busca-se com ele facilitar a integração entre conceitos teóricos de telecomunicações com o tipo de arquitetura proprietária da Aastra que é utilizado pelo PABX MD110 e sua evolução o MX ONE.

O Comparativo servirá como uma fonte de informações e recursos cabíveis para manutenções em campo e remotas, especialmente em situações emergenciais. A implementação do projeto será adequada de forma que o mesmo seja direcionado também ao processo de treinamento de novos colaboradores, oferecendo-lhes uma introdução à tecnologia utilizada pela Aastra em centrais telefônicas Privadas, auxiliando-os a conhecer características e a familiarizar-se com as funcionalidades e arquitetura oferecidas pelo PABX Aastra MD110/MX ONE.

Portanto, o projeto otimizará o rendimento da equipe técnica em atendimentos emergenciais, contendo instruções práticas e sequenciais de medidas que podem ser adotadas na contenção e correção de falhas oriundas do PABX, servindo também na capacitação de novos colaboradores.

#### **1.4 PROCEDIMENTOS METODOLÓGICOS**

Este trabalho fornece uma visão ampla da arquitetura e modo de funcionamento dos PABX Aastra MD110/MX ONE, sua implementação envolve basicamente a área de trabalho telecomunicações.

Primeiramente será necessário buscar informações a respeito do funcionamento de diversos protocolos de comunicação e sinalizações de telefonia digital fundamentais no estabelecimento de chamadas telefônicas, meios de interligação de centrais telefônicas, troncos digitais e analógicos, meios físicos de transporte entre outros. Os conceitos teóricos que dizem respeito à telefonia em geral, serão obtidos por meio de livros acadêmicos relacionados ao tema de telecomunicações, visando detalhar os processos essenciais para o entendimento do contexto do projeto.

O próximo passo é aproximar os conceitos teóricos a maneira como os PABXs MD110 e MX ONE trabalham na prática, placas e funcionalidades que o PABX possui, contextualizando e integrando os conhecimentos de modo geral. O estudo relacionado a arquitetura do PABX, características técnicas e particularidades em geral será baseado em guias de consulta, manuais e documentação técnica fornecida pelo fabricante do equipamento, informações de profissionais experientes no ramo também serão coletadas, filtradas e levadas em consideração servindo como enriquecimento da pesquisa.

#### **1.5 EMBASAMENTO TEÓRICO**

Em relação a central telefônica MX-ONE e MD-110, serão utilizados como referencial a documentação fornecida pela fabricante Aastra em seu site com acesso restrito a parceiros, entre outros informações coletadas de técnicos com mais experiência e conhecimento. No tema protocolos de rede e segurança serão consultados documentação do fabricante Aastra e o site Teleco (2013/2014).

#### **1.6 ESTRUTURA DO TRABALHO**

O trabalho terá a estrutura baixo apresentada.

**Capítulo 1 - Introdução**: serão apresentados o tema, as delimitações da pesquisa, o problema e a premissa, os objetivos da pesquisa, a justificativa, os procedimentos metodológicos, as indicações para o embasamento teórico, e a estrutura geral do trabalho.

**Capítulo 2 – Breve Histórico:** será abordado um breve histórico sobre o inicio das centrais telefônicas, sinalização e a evolução dos meios físicos e lógicos utilizados nas interligações.

**Capítulo 3 – DOCUMENTAÇÃO MD-110:** será abordado os conceitos básicos do MD-110, suas placas e a forma de conexão/desconexão.

**Capítulo 4 – DOCUMENTAÇÃO MX-ONE:** será abordado os conceitos básicos do MX-ONE, suas placas e a forma de conexão/desconexão.

**Capítulo 5 – Comparativo das centrais:** Será abordado a mudanças na sintaxe dos comandos entre as centrais e entre versões das centrais, e dicas de configurações, exemplificando alguns casos.

**Capítulo 6 – Apresentação e analise dos resultados:** Será apresentado os resultados da pesquisa realizada com os técnicos e pré-vendas.

**Capítulo 7 - Considerações finais:** será exposto a pesquisa e os seus objetivos e apontado como foram respondidos, atingidos, por meio do trabalho realizado.

### **2 BREVE HISTORICO**

A central telefônica é o elemento de rede responsável pela comutação de sinais entre usuários. As centrais são interligadas por entroncamentos de cabos óticos ou cabos de pares em sistemas mais antigos. Com o passar do tempo, as centrais evoluíram do sistema de comutação manual, parte humano parte mecânico, para o automático, eletromecânico, eletrônico e finalmente digital. (ALENCAR, 2002)

A primeira central telefônica digital de programa armazenado (CPA) foi a 1ESS (nº 1 Electronic Switching System), desenvolvida pela AT&T **(**Americam Telephone and Telegraph) no ano de 1965, foram os primeiros passos iniciais em direção a um novo conceito tecnológico no ambiente da telefonia fixa. (PINHEIRO,2004)

As primeiras centrais eram do tipo CPA-A, tendo apenas o controle e gerência da central digital, a matriz de comutação, por onde os sinais de voz trafegam e são conectados durante uma ligação, permanecia analógica. Após alguns anos, desenvolveram novas centrais telefônicas do tipo CPA-T, neste novo ambiente, todos os processos são digitais, incluindo os sinais de voz.

Vantagens da CPA-T: (ALENCAR, 2002)

**Flexibilidade** – é possível re-configurar a central sem que ela precise ser desligada, e remotamente pelo fabricante.

**Facilidade para os assinantes** – amplas facilidades para os assinantes: discagem abreviada, conta telefônica detalhada, entre outras.

**Facilidades Administrativas** – operacionais como controles das facilidades do assinante, estatísticas detalhadas do funcionamento da central, entre outras.

**Velocidade de estabelecimento da ligação** – por serem circuitos digitais, o estabelecimento da conexão ocorre muito mais rapidamente.

**Economia de Espaço** – Dimensões reduzidas das centrais, devido ao avanço dos equipamentos eletrônicos.

**Facilidades de Manutenção** – Menor taxa de falhas, em relação aos usados em centrais convencionais, por não terem partes móveis.

**Potencial para outros serviços** – transmissão de dados e serviços do tipo videofone.

**Custos** – São mais econômicas para manter e possuem custo de capital mais baixo.

**Tempo de instalação** – menor em virtude da modularização do equipamento digital.

**Qualidade de conexão** – pois o sinal é digital.

 Essas centrais podem ser classificadas em publicas e privadas. As centrais públicas são classificadas de acordo com a abrangência e os tipos de ligações que efetuem. As centrais privadas são utilizadas nas indústrias, empresas e outros setores nos quais o volume de tráfego imponha.

# **2.1 CRESCIMENTO DA TELEFONIA DIGITAL E DAS REDES DE COMUNICAÇÃO DE DADOS**

 Com a digitalização prometendo muitos avanços para a telefonia fixa e móvel, além de outros segmentos tecnológicos, as pesquisas com sistemas óticos assumiram definitivamente uma posição de destaque nos meios cientifico e industrial. Em 1970, com a redução ocorrida na atenuação da fibra ótica abaixo de 20dB/km despertou interesse das empresas de telecomunicações. E intensificaramse os estudos e descobertas na transmissão ótica. (BASCHTA, 2006)

 No segmento das redes de comunicação de dados, o ARPA (Advanced Research Projects Agent), continuava suas pesquisas para desenvolver um conjunto de protocolos inter-redes, que acabou eventualmente levando ao TCP/IP, em 1974, que tornou sua forma atual por volta de 1978. (BASCHTA, 2006)

 Nesta mesma época, surgiram as chamadas arquiteturas proprietárias, primeiro com a IBM, depois, com a Digital e várias outras. Abriu-se então um novo mercado: a oferta de serviços de comunicação de dados por meio de fornecimento de uma

estrutura de comunicação, denominada sub-rede, baseada funcionalmente no princípio de comutação de pacotes. (BASCHTA, 2006)

 O CCITI (Consultive Committee for International Telegraph and Telephone) elaborou documentos que permitiram a padronização desses serviços, em 1976, publicou a primeira versão da Recomendação X.25, propondo a padronização de redes publicas de pacotes. (MURHAMMER, 2000)

 Em 1984, foi definido o Modelo de Referencia OSI (Open System Interconnect), com sete camadas para comunicação de dados. As camadas definidas são: Física, Enlace, Rede, Transporte, Sessão, Apresentação e Aplicação. Na comunicação entre maquinas, cada camada desta estrutura "conversa" com a sua correspondente, recebendo informações da camada imediatamente inferior e enviando informações para a camada imediatamente superior. (BASCHTA, 2006)

 Em 1979 foi introduzido o padrão IP versão 4 (IP-V4), também estruturado em camadas. Já as primeiras implementações reais da internet se deram em 1980, quando a ARPA começou a converter as maquinas da sua rede de pesquisa para usar os novos protocolos TCP/IP. (BASCHTA, 2006)

 Enquanto protocolos padrões e proprietários disputavam o mercado de comunicações de dados, no segmento de transmissão ótica de sinais digitais estavam sendo obtidas no Japão fibras com atenuação de apenas 0,47 dB/km, utilizando comprimento de onda de 1,3µm. Em 1980 tornaram-se disponíveis comercialmente no Brasil. (BASCHTA, 2006)

 Ainda nos anos 80, os avanços das operadoras de telefonia no Brasil passaram a ser mais acentuados e visíveis no segmento das centrais digitais CPA-T de grande porte, incluindo centrais trânsito de alta capacidade, responsáveis pela interligação de centrais locais e também de outras trânsitos. O CPqD, centro de pesquisas da Telebrás desenvolveu tecnologia nacional para fabricação de centrais digitais de pequeno porte, Tropico-R, e a grande porte, Tropico-RA. (BASCHTA, 2006)

 Com estes avanços, o sistema de telefonia passou a conviver com um grande número de centrais analógicas e digitais na mesma rede até os dias de hoje num processo gradual de congelamento e redução das centrais analógicas e o incremento progressivo das centrais digitais. No inicio, devido a característica hibrida

muito acentuada da rede, uma chamada telefônica sofria seguidas conversões analógico/digital/analógico para seu estabelecimento, gerando maior degradação no sinal. Em 2002 o Brasil já contava com 98,3% dos terminais telefônicos conectados a centrais digitais. (BASCHTA, 2006)

 Com o nível atual de digitalização dos sistemas de telecomunicações, a separação das redes de comunicação de dados das redes de telefonia está agora apenas no modo de transportar os serviços (circuito na telefonia e pacote na comunicação de dados), pois em termos de funcionamento ambas as redes possuem equipamentos digitais controlados por software. Essa separação torna os custos operacionais mais elevados porque acabam forçando a criação de estruturas separadas também para a gerência, aprovisionamento, configuração e manutenção dos serviços. (BASCHTA, 2006)

 No modelo de convergência que se encaminha, a telefonia passará a ser apenas mais um serviço dentro da estrutura de comunicação de dados. Alias, já há algum tempo estão disponíveis no mercado soluções localizadas que utilizam voz sobre IP (VoIP). (BASCHTA, 2006)

 Com os atuais níveis de desenvolvimento tecnológico, digitalização dos sistemas de telefonia fixa e móvel, e principalmente com o crescimento e padronização mundial das redes de comunicação de dados os cenários tecnológicos para o ciclo da convergência total está preparado. (BASCHTA, 2006)

### **2.2 SINALIZAÇÕES**

Com o advento das centrais digitais, desenvolveu-se a Sinalização de Canal Associado - CAS (Channel Associate Signalling) que tem por característica a sinalização chamada in-band, ou seja, o endereçamento e call-setup da chamada são transmitidos no mesmo canal que a voz, e como exemplo temos o R-2 Digital que utiliza o canal 16 de sua estrutura para realizar a sinalização de linha. Atualmente é mais comum seu uso na interligação de centrais públicas de pequeno porte ou PABX-DDR de grande porte à rede pública. (Sistema de Documentação Telebrás)

Sinalização por Canal Comum - CCS (Commom Chanel Signaling) - SS#7 - Especificada pelo CCITT (ITU-T) a partir de 1980 representou sensível evolução no processo de sinalização entre centrais telefônicas. A SS#7 é na verdade um protocolo de comunicação de dados, especificamente projetado para sinalização telefônica em redes digitais. Utiliza canais de sinalização 64 kbits/s, capaz de controlar, na prática, em torno de 1550 canais de voz. (Sistema de Documentação Telebrás)

A sinalização por canal comum pode ser utilizada ponto a ponto ou ser processada através de uma rede específica de sinalização, servindo a todo conjunto de centrais digitais do sistema de telefonia. O uso da sinalização por canal comum permitiu a introdução na rede telefônica serviços de rede inteligente (ex: telefone pré-pago e 0800 avançado) e serviços RDSI - Rede Digital de Serviços Integrados. (Sistema de Documentação Telebrás).

#### **2.3 TRONCOS SIP**

Troncos SIP (Protocolo de Iniciação de Sessão) é um tipo de conexão SIP que se estende além do limite da rede local. Normalmente, um tronco SIP é usado para conectar o site central da organização a um provedor de serviços de telefonia de Internet (ITSP). (Microsoft, 2014)

O termo tronco deriva da tecnologia de comutação de circuitos. Refere-se a uma linha física dedicada que conecta o equipamento de comutação telefônica. Como a anterior TDM (multiplexação por divisão de tempo), os troncos SIP são conexões entre duas redes separadas. Diferentemente dos troncos de comutação de circuitos, os troncos SIP são conexões virtuais que podem ser estabelecidas sobre qualquer tipo de conexão de troncos SIP compatíveis. (Microsoft, 2014)

As conexões SIP diretas são conexões de SIP que não atravessam o limite de rede local, ou seja, elas se conectam a um *gateway* PSTN ou PABX dentro de sua rede interna. Na maioria dos casos, o PABX é baseado em IP (Protocolo Internet), que se comunica com todos os terminais através do IP, mas pode muito bem ser um PABX digital tradicional ou analógico. O único requisito é que haja uma interface para conectividade SIP trunking disponível. (Microsoft, 2014)

A implantação de troncos SIP pode ser um grande passo para a simplificação das telecomunicações de uma organização e a preparação para os últimos aperfeiçoamentos nas comunicações em tempo real. Umas das principais vantagens de troncos SIP é que você pode consolidar as conexões da sua organização com a PSTN em um local central, ao contrário do seu anterior, o tronco TDM, que normalmente exige um tronco separado para cada local. (Microsoft, 2014)

#### **2.4 MOBILIDADE DE VOZ**

#### **2.4.1 DECT**

Tecnologia DECT (Digital Enhanced Cordless Telecommunications) é amplamente utilizado para uso residencial e empresarial. Projetado para uso de curto alcance como um mecanismo de acesso às principais redes, a tecnologia DECT oferece voz sem fio, fax, dados e comunicações multimídia, redes locais sem fio e PABX sem fio. (POOLER,2014)

Com a flexibilidade oferecida pelas comunicações de telefone sem fio, a tecnologia DECT se tornou a principal padrão para esta aplicação e DECT está agora em uso em mais de 100 países do mundo. A qualidade de voz da telefonia básica oferecida pelo DECT é muito elevada em comparação com muitos outros sistemas sem fio. (POOLER,2014)

Todos os sistemas DECT são baseados em um padrão principal que é a interface comum (CI), que é frequentemente usado em associação com o Perfil de Acesso Genérico (GAP). O perfil GAP garante a interoperabilidade dos equipamentos de fornecedores diferentes para aplicações de voz. O GAP define os requisitos mínimos de interoperabilidade, incluindo a gestão da mobilidade e recursos de segurança. Ele tem exigências diferentes em sistemas públicos e privados. O fato de que DECT tem uma norma acordada tem sido um elemento importante no seu sucesso. Isto permitiu que ele seja usado em um grande número de fabricantes, e permite que os telefones de um fabricante para operar com equipamento de outro. (POOLER,2014)

O DECT da Aastra, recurso de telefone sem fio permite aos usuários fazer e receber chamadas em qualquer local da área de abrangência de suas estações base. O recurso é totalmente compatível com os padrões DECT GAP, o que garante telefone fixo, qualidade de voz e segurança total. (Aastra,2014)

### **2.4.2 DECT – IP**

IP-DECT é uma tecnologia usada para comunicações sem fio. Ele usa a interface DECT para comunicação de voz e dados confiável entre aparelhos e estações rádio-base, e da tecnologia VoIP bem estabelecido para a comunicação de voz sem fio entre estações de base e funções de servidor. Eles oferecem todos os benefícios do DECT padrão, incluindo alta segurança, escalabilidade e baixo consumo de energia. (Aastra,2014)

Para permitir aos usuários desfrutar das vantagens do uso de redes IP em conjunto com a tecnologia DECT, Aastra desenvolveu antenas RFP (Radio fixed part) com interfaces IP para integrar DECT em redes IP. Estas Antenas RFP estão conectados à rede, como terminais IP. A voz é transmitida via VoIP para a parte de rádio fixo e do RFP para o ar via DECT. (Aastra,2014)

Portanto, os funcionários sempre podem ser alcançado através de seus ramais, independentemente de se eles estão em uma filial da empresa ou na sede. Usando as mesmas conexões IP para os dados de telefonia poupa-se infraestrutura adicional e, assim, os custos das mesmas. Na figura 1, temos exemplificado um modelo de aparelho IP-DECT. (Aastra,2014)

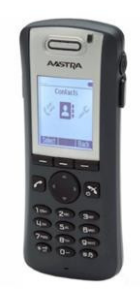

Figura 1 - Modelo de aparelho IP-DECT Fonte – Manual AASTRA

Destaques do SIP-DECT (Aastra,2014)

- Excelente qualidade de voz e transmissão de dados
- Sem restrições de alcance. O tamanho da rede de rádio pode crescer com sua infra-estrutura IP.
- Suporte simultâneo de voz móvel e de comunicação de dados
- Único ponto de provisionamento facilita a instalação, configuração, manutenção e serviço.
- Instalação fácil dos aparelhos e antenas RFP
- Roaming entre os sites que estão conectados via WAN

#### **2.5 PROTOCOLOS**

#### **2.5.1 H.323**

O H.323 permite, através de um gateway, a conversão de protocolos de outros sistemas, tais como H.320 (ISDN) e H.324 (POTS), garantindo a integração destes sistemas com suas aplicações. O H.323 tem o objetivo de especificar sistemas de comunicação multimídia em redes baseadas em pacotes e que não proveem uma Qualidade de Serviço (QoS) garantida. Além disso, estabelece padrões para codificação e decodificação de fluxos de dados de áudio e vídeo, Não limita o crescimento de uma rede. O padrão permite o crescimento do sistema de videoconferência dentro de regras e recomendações seguras para interoperabilidade entre os equipamentos de vários fabricantes; (GOMES, 2007)

Pode ser utilizada em um ambiente operacional de qualquer plataforma, a largura de banda ocupada pelos tráfegos de áudio e vídeo é gerenciável, de forma que as conferências podem ser ou não ativadas dependendo da largura de banda disponível na rede ou no segmento de rede dos equipamentos envolvidos. (GOMES, 2007)

#### **2.5.2 SIP**

O protocolo SIP, definido através da recomendação RFC 2543 do IETF, estabelece o padrão de sinalização e controle para chamadas entre terminais que

não utilizam o padrão H.323, e possui os seus próprios mecanismos de segurança e confiabilidade. (GOMES, 2007)

Esse protocolo é baseado em texto com características muito similares ao HTTP. Utiliza algumas características do HTTP, tais como regras de codificação e cabeçalhos. Estabelece recomendações para serviços adicionais tais como transferência e redirecionamento de chamadas, identificação de chamadas (chamado e chamador), autenticação de chamadas (chamado e chamador), conferência, entre outros. (GOMES, 2007)

O SIP é um protocolo do tipo cliente-servidor, com sintaxe e semântica similar ao HTTP. As requisições geradas por uma entidade cliente são enviadas para uma entidade do tipo servidor. O servidor processa a mensagem e devolve ao cliente uma resposta. (GOMES, 2007)

 Sua utilização é similar ao conjunto H.323 descrito, embora utilize como suporte para as suas mensagens os pacotes UDP da rede IP. (GOMES, 2007)

#### **2.5.3 Diferenças H.323 e SIP**

As principais diferenças entre os protocolos H.323 e SIP são apresentadas a seguir. (GOMES, 2007)

#### **Filosofia**

H.323: A filosofia do H.323 foi baseada em padrões bem definidos para comunicação em rede IP com recursos de multimídia.

SIP: O protocolo SIP foi desenvolvido para estabelecer uma sessão entre dois pontos. Não estabelece um padrão rígido para o estabelecimento da chamada, não possui suporte para conferência multimídia e a integração com os diversos outros padrões normalmente é deixada à cargo de cada fornecedor.

### **Confiabilidade**

H.323: Define um número de características para gerenciar falhas de entidades intermediárias da rede. Como exemplo, se um gatekeeper falha, o protocolo está preparado para utilizar um gatekeeper alternativo. Os endpoints H.323 podem se registrar a outro gatekeeper.

SIP: O SIP não dispõe de procedimentos para gerenciamento de falhas nos dispositivos. Se um agente SIP falha, não existe meios para que o Proxy venha detectar a falha, exceto se o Proxy enviar mensagens Invite para o dispositivo e aguardar o retorno dentro de um time-out determinado. Além disto, caso o Proxy falhe, o Agente SIP não possui mecanismos para detectar a falha.

### **Definição de Mensagem**

H.323: Utiliza o padrão ASN.1 (Abstract Syntax Notation 1), extremamente preciso e de fácil entendimento e utilizado por vários sistemas.

SIP: Utiliza o padrão ABNF (Augmented Backus-Naur Form) como notação sintática.

# **Codificação das Mensagens**

H.323: O H.323 codifica as mensagens em um formato compacto binário, adequado para conexões de banda estreita ou de banda larga.

SIP: As mensagens SIP são codificadas no formato texto ASCII, adequadas para a leitura. Como consequência, as mensagens são maiores e menos adequadas à redes que envolvem requisitos piores para processamento e largura de banda.

### **Requisitos Administrativos**

H.323: O H.323 não requer um *gatekeeper*. Uma chamada pode ser feita diretamente entre dois end-points (chamada ponto a ponto).

SIP: Não requer um Proxy. Uma chamada pode ser efetuada diretamente entre dois agentes.

# **CODEC**

H.323: O H.323 suporta qualquer CODEC, seja ele padronizado ou proprietário.

SIP: Suporta qualquer CODEC registrado na IANA ou outro CODEC cujo nome faz parte de um acordo de atualização.

# **Suporte para Firewall**

H.323: O H.323 permite a utilização de um Proxy H.323, na verdade um gateway H.323/H.323, onde pode ser instalado um Firewall.

SIP: Provido pelo Proxy SIP.

# **Protocolo de Transporte**

H.323: Pode utilizar um protocolo na camada de transporte com serviço de conexão confiável ou não confiável. As conexões de admissão e registro são feitas através de protocolo UDP, enquanto que o canal H.245 é aberto pelo protocolo TCP.

SIP: A maioria das entidades SIP utiliza uma camada de transporte com serviço não orientado à conexão.

# **3 DOCUMENTAÇÃO MD110**

O MD110 é um PABX-CPA que utiliza técnicas de comutação e transmissão digitais. A modularidade e a flexibilidade são as características mais marcantes do MD110, disponibilizando uma variedade de configurações de gabinetes, funcionalidades, capacidades de tráfego, mecanismos de implementação de alta disponibilidade de hardware e software, e possibilidade de dispor um mesmo sistema de forma geograficamente dispersa através da utilização de unidades remotas.

As funcionalidades do MD110 são licenciadas através de "Direito de Uso". Estas licenças são protegidas por dispositivos tecnológicos. Resumidamente, o arquivo de licenças armazenado no disco rígido do MD110 habilita apenas as funcionalidades que foram adquiridas, significando que os usuários só têm acesso às facilidades que foram efetivamente compradas. Cada sistema MD110 recebe um código de identidade. O arquivo de licenças é afiliado a este código e não funciona em outro sistema.

### **3.1 MÓDULOS PRINCIPAIS**

 O MD110 é construído com base em dois tipos de unidades, o LIM (Módulo de Interface de Linha) e o GS (Comutador de Grupo), apresentamos na figura 2 o conjunto de magazines constituindo o LIM.

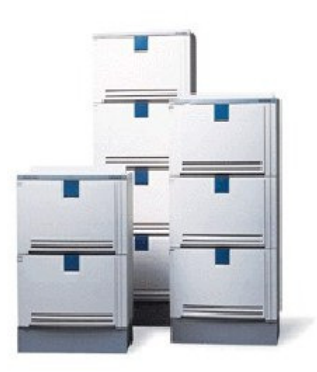

Figura 2 - Central MD110 Fonte – Manual AASTRA

O LIM é uma unidade controlada por microprocessador que pode ser equipada com qualquer combinação de circuitos de linha (Ramais, Troncos, e outros) e outros dispositivos telefônicos (Receptores e Emissores de tons, Unidades de Conferência, e outros). Cada LIM possui seu próprio sistema de controle e comutação, e pode funcionar como um PABX autônomo ou parte integrante de um sistema maior. Até 124 LIMs podem ser interconectados para formar um único sistema. Na construção destes sistemas maiores, os LIMs são interconectados através do GS (Comutador de Grupo) através de feixes E1 PCM de 32 canais utilizados para o tráfego de voz e sinalização entre os LIMs. Sistemas com dois LIMs podem ser interconectados diretamente, ao passo que o GS é necessário apenas em sistemas maiores, a partir de três LIMs.

O GS é um modulo de comutação digital cuja tarefa é transmitir voz com codificação PCM, dados e sinais de controle entre os LIMs. O GS não possui nenhum sistema de controle próprio, sendo totalmente controlado pelos LIMs a ele conectados.

#### **3.2 PLACAS DO SISTEMA**

Uma variedade de cartões é utilizada como interface entre o comutador e os ramais, troncos, emissores de tons, receptores de tons, e outros órgãos da central. Com exceção de algumas placas sem inteligência (REU e PU4DC/RG5DC) a maioria dos cartões possui seu próprio processador, o qual é responsável pelo controle do cartão e pela comunicação deste com o sistema de controle.

O programa utilizado pelos cartões é chamado de "firmware", o qual é hospedado em PROMs ou EPROMs em cada cartão. O firmware é tratado juntamente com o hardware pelo processador do cartão.

A tabela abaixo apresenta uma lista dos principais cartões a serem utilizados nestas apresentações. A lista completa pode ser encontrada na documentação técnica do MD110.

#### **3.2.1 Placas de Funcionalidade da central MD110**

A figura 3 mostra a placa ELU28, cartão composto 16 ramais Digitais das famílias DBC6xx, DBC32xx e DBC42xx além das mesas de telefonistas

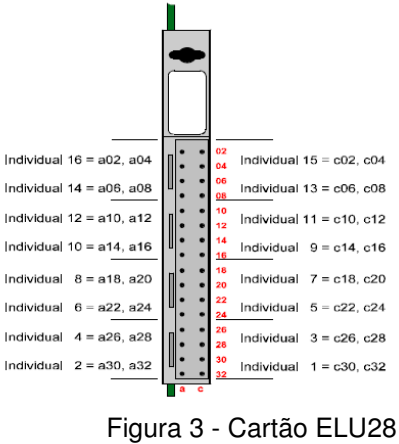

Fonte – Manual AASTRA

A figura 4 mostra a placa ELU29, cartão composto por 16 ramais analógicos.

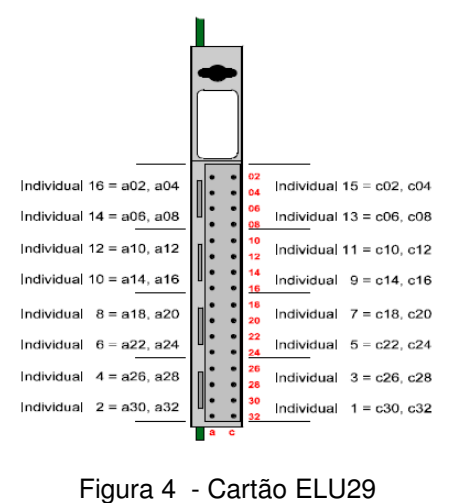

Fonte – Manual AASTRA

Na figura 5 mostra o cartão ELU31 onde são ligados no máximo 8 antenas de ramais DECT, além de controlar o sincronismo.

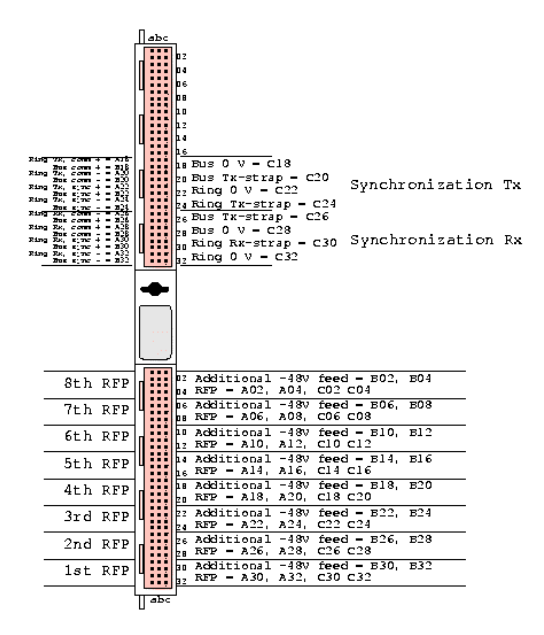

Figura 5 - Cartão ELU31 Fonte – Manual AASTRA

Na figura 6 mostra a placa ELU32 utilizada para registro de ramais IPs ou configuração de troncos IP's, todos utilizando o protocolo H.323.

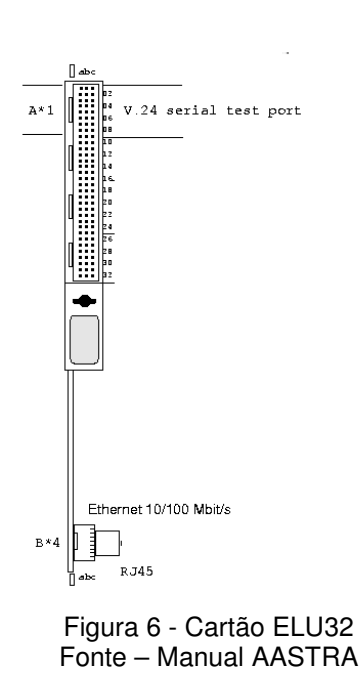

Na figura 7 mostra a placa de troncos analógicos, onde podem ser configurados até 8 canais.

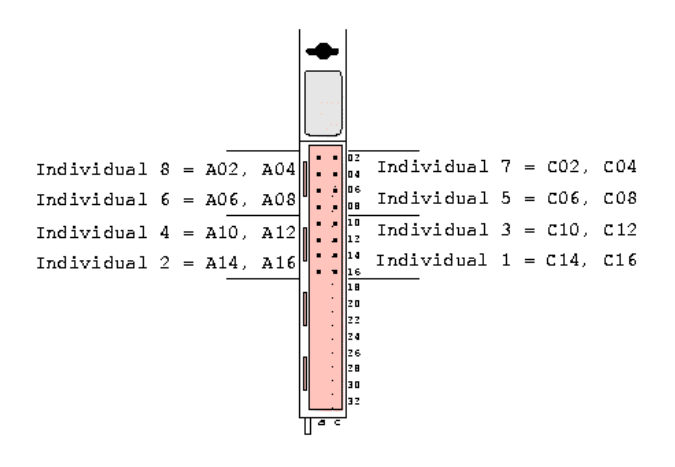

Figura 7 - Cartão TLU75 Fonte – Manual AASTRA

Figura 8 mostra a placa de E1 – Sinalização R2Digital ou ISDN com 30 canais, normalmente utilizado para ativação de DDR ou interligação entre centrais.

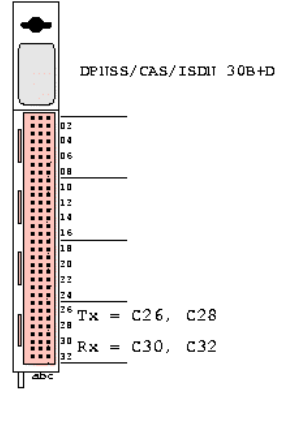

Figura 8 - Cartão TLU76 Fonte – Manual AASTRA

Na figura 9 temos a placa que prove tom nos ramais analógicos e musica para a espera da central telefônica.

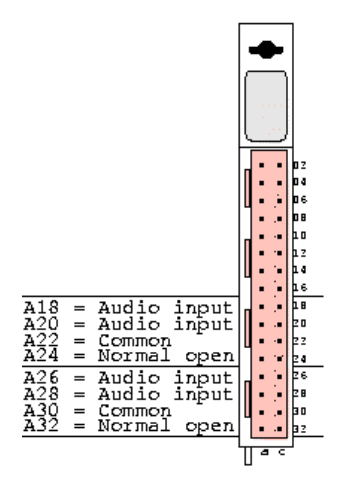

Figura 9 - Cartão TMU Fonte – Manual AASTRA

Na figura 10 mostra a placa onde é ligado o tarifador (software que capta as informações das ligações que são efetuadas pelos ramais da central). Cabo proprietário em uma ponta e na outra um cabo serial.

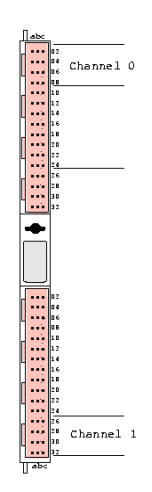

Figura 10 - Cartão SIU Fonte – Manual AASTRA

Na figura 11 temos a placa utilizada para acesso a central telefônica, possui uma memoria Flash conectada onde fica gravado o backup da central telefônica.

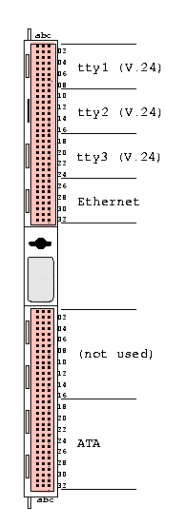

Figura 11 - Cartão NIU2 Fonte – Manual AASTRA

Na figura 12 temos a placa que interliga o LIM ao GS, provê 30 canais via cabo coaxial.

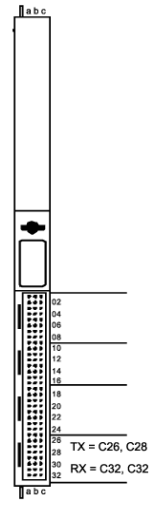

Figura 12 - GJUL4 Fonte – Manual AASTRA

#### **3.3 ESTRUTURA DO SISTEMA**

O fato do MD110 ser um PABX – CPA oferece inúmeras facilidades para ramais e mesas de telefonistas. Algumas facilidades, no entanto, requerem que algum hardware e/ou software sejam adicionadas.

O MD110 pode abrigar aparelhos digitais, aparelhos sem fio com tecnologia DECT e aparelhos IP através de uma rede TCP/IP utilizando protocolo H323. Aparelhos telefônicos com teclado DTMF compatíveis com as recomendações ITU-T e aparelhos com teclado decádico também podem ser utilizados no MD110.

Os gabinetes utilizados pelo MD110 possuem uma variedade de mecânicas diferentes. No entanto, todos estes gabinetes abrigam magazines nos quais os cartões de circuito impresso são acomodados. A fiação entre os cartões é realizada principalmente pelo painel traseiro do magazine (backplane) onde um grande circuito impresso e suas trilhas se responsabilizam pela conexão entre os cartões. A conexão entre os magazines e o DG (Distribuidor Geral) é realizada por meio de cabos com conectores proprietários, que são encaixados na parte frontal dos cartões. Em certos casos a conexão frontal por meio de cabos também é utilizada na interligação entre placas do mesmo magazine.

Uma das características marcantes do MD110 é a possibilidade de constituir um sistema altamente distribuído geograficamente. A conexão entre LIM e GS pode ser realizada através de diferentes meios de transmissão tais como cabos coaxiais, cabos de pares, modems HDSL, modems óticos, rádios digitais, etc, permitindo que os módulos estejam situados um ao lado do outro, ou separados por longas distâncias.

A utilização de LIMs remotos não altera nenhuma característica do sistema, ou seja, o comportamento da central é exatamente o mesmo apresentado na configuração em que LIMs e GSMs se encontram no mesmo local. Desta forma, o gerenciamento, os periféricos, os dispositivos de backup, entre outros. são únicos para todo o sistema.

Outra configuração permitida pelo MD110 é a conexão de diferentes sistemas através de protocolos de sinalização inteligente. No passado, e ainda encontrado em muitas instalações, o DPNSS (sistema de sinalização por canal comum), era utilizado para a interconexão entre diferentes sistemas oferecendo um conjunto de facilidades avançadas entre as centrais (retorno de chamada, siga-me, etc). Atualmente a conexão de sistemas MD110 em rede pode ser feita através de links ISDN ou via rede TCP/IP via protocolo H323.

O MD110 oferece ainda, um conjunto de sinalizações analógicas e digitais que possibilitam a conexão com outros equipamentos. A conexão privada entre duas centrais é comumente chamada Tie-Line e pode utilizar diferentes sinalizações como loop, E&M contínuo, E&M Pulsado, DPNSS, APNSS, R2/MFC, R2/DTMF, ISDN, IP, e entre outros.

#### **3.4 ARQUITETURA**

As características de modularidade do MD110 o tornam flexível e fácil de manter, possibilitando a instalação de um sistema pequeno e o posterior crescimento e permitindo a expansão tanto em quantidade de linhas quanto em capacidade de processamento e funcionalidade.

Como mencionado anteriormente, os módulos principais que compõem o MD110 são o LIM e o GSM.

A arquitetura de processamento do MD110 é caracterizada como sendo "Distribuída". Desta forma cada LIM é dotado de hardware e software suficientes para que em caso de isolamento do restante do sistema, mantenha-se em funcionamento. Ainda graças a arquitetura distribuída, uma falha grave de funcionamento em um LIM permite que os demais continuem o tratamento de trafego. Um bom exemplo das vantagens do poder do processamento distribuído é a possibilidade de se expandir um ou mais LIMs sem causar distúrbios no tráfego corrente.

#### **3.5 ESTRUTURA DE SOFTWARE**

As linguagens de alto nível utilizadas no desenvolvimento do MD110 são o PLEX (Programming Language for Exchange) e o C++. O software dos LIMs são organizados em pequenos módulos, de acordo com suas funcionalidades e denominados "Blocos Funcionais". Cada bloco contém um ou mais unidades de programa (PU). A PU é o menor módulo e consiste de duas partes:

\_ Área de dados, que inclui as variáveis de configuração da central, dos ramais, etc.

\_ Área de código, que inclui a Tabela de Distribuição de Sinais (SDT), os códigos de programa e a área de patches, para correção de programas.

#### **3.5.1 Geral**

A linguagem de comandos utilizada pelo MD110 é um subconjunto selecionado das recomendações CCITT para comandos MML (Man Machine Language). Estes comandos podem ser enviados ao sistema através de um computador que possua uma interface V.24 ou através de uma rede ethernet. A Ericsson desenvolveu um programa de comunicação chamado WinFIOL (FIOL = File Transfer and OnLine PC Program) para auxiliar na configuração e manutenção do MD110. Este programa oferece vários canais de comunicação permitindo conexões simultâneas com até 3 dispositivos de I/O.

O sistema de manual eletrônico está escrito em HTML, acessível a partir de qualquer browser, independente da plataforma utilizada. Nesse manual eletrônico podemos encontrar a documentação referente ao MD110. É uma ferramenta para ser utilizada como apoio nos trabalhos de programação do sistema através de comandos MML e fornecer informações referentes ao mesmo.

#### **3.5.2 Comunicação com o Sistema**

Para acessar o MD110 pode ser usado qualquer emulador de terminal (V24) ou programa de telnet, além do programa WinFiol que possibilita a comunicação serial via console, e/ou via Telnet. A placa que permite acesso a central é a NIU que devem possuir uma porta de comunicação habilitada.

#### **3.5.2.1 WINFIOL**

O WinFiol é a verão moderna do antigo FIOL baseado em DOS. O WinFiol é o programa utilizado para comunicação com o MD110. Através do programa é possível enviar comandos para o sistema, transmitir arquivos ou parte de arquivos, ou ainda enviar arquivos binários através do protocolo X-Modem. A figura 13 exemplifica a tela do software Winfiol

| $\mathbf{x}$<br>同<br>$\blacksquare$<br>H<br>WinFIOL - MD110 - [#1 DirectChan.chn]                                                                    |                            |                            |                            |                                                                                                    |                            |                            |                               |            |                    |
|----------------------------------------------------------------------------------------------------|----------------------------|----------------------------|----------------------------|----------------------------------------------------------------------------------------------------|----------------------------|----------------------------|-------------------------------|------------|--------------------|
| K<br>Channel                                                                                                    | File Edit                  |                            |                            | Block Search Run Tools                                                                                                    |                            | Options Window<br>Help     |                               |            | $ \theta$ $\times$ |
| 衢                                                                                                    | $\leq \blacksquare$ $\lhd$ |                            |                            | $\begin{picture}(130,140) \put(0,0){\line(1,0){150}} \put(15,0){\line(1,0){150}} \put(15,0){\line(1,0){150}} \put(15,0){\line(1,0){150}} \put(15,0){\line(1,0){150}} \put(15,0){\line(1,0){150}} \put(15,0){\line(1,0){150}} \put(15,0){\line(1,0){150}} \put(15,0){\line(1,0){150}} \put(15,0){\line(1,0){150}} \put(15,0){\line(1,0){150$ |                            |                            | $\rightarrow$ 00 $_{\rm{BF}}$ | $\sqrt{2}$ |                    |
| 相相配                                                                                                    |                            |                            |                            |                                                                                                    |                            | 고보举鼻 ◆ ◆ ◇ ◦ ☞ ☞ 【 】 ■ B 3 | <b>R&amp;B&amp;&amp;</b>      |            |                    |
| ## Connection to host lost<br>▲<br><b>AUTHORITY CLASS</b><br>7<br>Aastra Telecom<br>(C).<br>14JAN14 14:57:49<br>1-0-60-04 PORT-ETH<br>ELUX-MATRIZ/AM |                            |                            |                            |                                                                                                    |                            |                            |                               |            |                    |
| <susip:rou=36.tru=all:<br>STATUS INFORMATION AT 14:57:49 14JAN14</susip:rou=36.tru=all:<br>                                                          |                            |                            |                            |                                                                                                    |                            |                            |                               |            |                    |
| ROU<br>TRU<br>36<br>$001 - 1$                                                                                                    |                            | <b>TYPE</b><br><b>TL11</b> | <b>TDLE</b>                | TRAFFIC STATE/PTR<br>#0062                                                                                                    | <b>FREE</b>                | LINE STATE/PTR<br>#00C3    |                               | ADD INFO   |                    |
| $001 - 2$<br>36<br>$001 - 3$<br>36                                                                                                    |                            | <b>TL11</b><br><b>TL11</b> | <b>TDLE</b><br><b>IDLE</b> | #0061<br>#0060                                                                                                    | <b>FREE</b><br><b>FREE</b> | #8802<br>#00C1             |                               |            |                    |
| 36<br>001-4                                                                                                    |                            | <b>TL11</b>                | <b>IDLE</b>                | #005F                                                                                                    | <b>FREE</b>                | #0000                      |                               |            |                    |
| 36<br>$001 - 5$<br>36<br>$001 - 6$                                                                                                    |                            | <b>TL11</b><br><b>TL11</b> | <b>TDLE</b><br><b>IDLE</b> | #005E<br>#005D                                                                                                    | <b>FREE</b><br><b>FREE</b> | #00BF<br>#00BE             |                               |            |                    |
| ∢                                                                                                    |                            | m.                         |                            |                                                                                                    |                            |                            |                               |            | Þ                  |
| alrei;<br>alloP;                                                                                                    |                            |                            |                            |                                                                                                    |                            |                            |                               |            |                    |
| <b>ERICSSON ≶</b><br>7%<br>Port closed<br>$F1 = HeIp$<br>Log:                                                                                        |                            |                            |                            |                                                                                                    |                            |                            |                               |            |                    |

Figura 13 - Tela apresentada pelo software Winfiol Fonte – Autoria Própria

### **3.5.3 Logon no Sistema**

Com a NIU é possível utilizar o conceito de "user acounts". Pode-se criar até 64 contas diferentes, cada uma delas contendo as seguintes informações:

- \_ Nome do Usuário
- Senha
- \_ Nível de autorização

\_ Data de validade

Descrição

Tanto o nome de usuário quanto a senha devem ter entre o mínimo de 4 e o máximo de 20 caracteres. O texto descritivo pode possuir até 30 caracteres. Até seis sessões de telnet, habilitadas por licença, podem ser abertas simultaneamente em uma porta ethernet da NIU.

#### **3.5.3.1 Procedimento para Acesso a Central**

O usuário deve iniciar uma sessão TELNET, por exemplo, utilizando o canal TCP/IP do WinFiol instalado em um PC qualquer, mantendo a função CAPS LOCK ativa.

- $\checkmark$  A NIU confirma o pedido de conexão do usuário mostrando um *prompt* de Login.
- $\checkmark$  Certifique-se de que o modo TTY está ativo pressionando "ALT" + F5
- $\checkmark$  O usuário deve digitar uma sequência de "SSSSSSSSS;" para acessar o sistema e a seguir teclar "enter"
- $\checkmark$  A NIU identifica a tentativa de Login e direciona o usuário para um recurso de Telnet livre. Caso não haja recursos livres nenhuma ação é tomada pela NIU.
- $\checkmark$  A NIU solicita ao usuário o "User Name"
- $\checkmark$  O usuário deve digitar o nome de usuário em caixa alta (sem ponto e vírgula) e teclar "enter"
- $\checkmark$  A NIU solicita ao usuário a entrada da senha
- $\checkmark$  O usuário digita a senha também em caixa alta (sem ponto e vírgula) e tecla "enter" para liberar o acesso.

### **3.5.3.2 Procedimento para Desconexão**

A desconexão manual da central via Winfiol pode ser feita da seguinte forma:

 $\checkmark$  Pressione a tecla F12 e em seguida "O;"

Ou

- $\checkmark$  Uma vez no modo TTY, pressione "Ctrl+X" seguido de "O;".
- $\checkmark$  O sistema responderá com a informação "LOGGED OFF"

Caso nenhum comando seja enviado por um período de 10 minutos o sistema emitirá a seguinte informação:

### TIME OUT WARNING

Caso nenhum comando seja enviado dentro dos próximos 10 minutos o MD110 realizará o LOGOFF automaticamente.

# **4 DOCUMENTAÇÃO MX-ONE**

O Aastra MX-ONE é um equipamento completo para comunicações coorporativas. O MX-ONE não somente fornece uma solução completa de comunicações, mas também é a ferramenta para as Comunicações Móveis e Unificadas.

O MX-ONE suporta uma grande variedade de interfaces novas e tradicionais, tais como IP, ISDN e interfaces convencionais digitais e analógicas. Como consequência, este sistema interage facilmente com sistemas de telecomunicação convencionais ou integralmente baseados em IP. O MX-ONE disponibiliza uma vasta gama de serviços, tais como:

- Suporte para SIP para ramais e troncos
- IP DECT
- Redundância de rede e servidor
- Segurança: Sinalização e criptografia de mídia

### **4.1 MÓDULOS PRINCIPAIS**

Um LIM pode possuir até quatro magazines, no MX-ONE cada sub-bastidor contem 2 magazines, sendo MAG 0 e 1 e o outro MAG 2 e 3 .Todas as placas, com exceção das placas ESU e a DC/DC, posuem largura simples e só ocupam uma posição no magazine. A maioria das placas pode ser instaladas em qualquer posição, em qualquer magazine. Somente as placas de LSU-E, DSU e DC / DC têm posições fixas.

 Na figura 14, mostramos um bastidor limitado a apenas 2 placas de ramais analógicos/digitais, mais duas placas de sistemas com posições fixas, para centrais MX-ONE limitadas em placas porem com grande capacidade para ramais IPs.

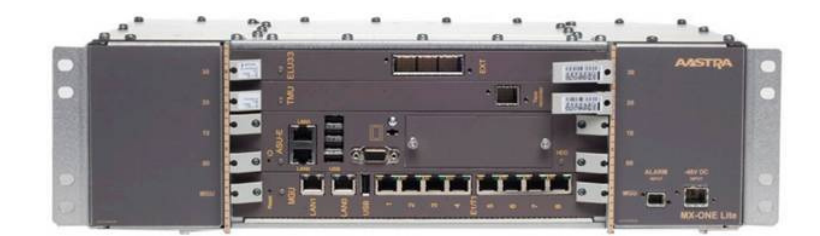

Figura 14 - Central MX-ONE LITE Fonte – Manual AASTRA

### **4.2 PLACAS DO SISTEMA**

MX-ONE Telephony System pode suportar qualquer combinação de usuários com terminais como IP, móvel (celular), analógico, digital, sem fios DECT, IP DECT, DECT SIP e Wi-Fi, bem como interfaces de legado, como CAS. Para a conectividade com outros aplicativos e sistemas, o sistema de telefonia MX-ONE pode suportar qualquer combinação de trunking SIP como, H.323, ISDN incluindo Q-SIG, bem como as interfaces de legado, como E & M, CAS, MFC e DPNSS.

### **4.2.1 Placas de Funcionalidade da central MX-ONE**

Na figura 15 mostra a placa ELU33, é uma placa que possibilita a criação de 32 ramais digital, suportando telefones digitais Dialog 4000 e 3000 series. O ELU33 tem firmware atualizável. O ELU33 é compatível com a MD110 e substitui o ELU28.

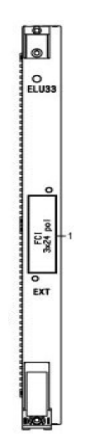

Figura 15 - Cartão ELU33 Fonte – Manual AASTRA

 A figura 16 mostra a placa ELU34, é uma placa que possibilita a criação de 32 ramais analógicos, da série Dialog 4000, proporcionando ring para os telefones. Para telefones analógicos mais antigos, um gerador de toque combinado à unidade de DC / DC – a placa RG5DC - deve ser utilizado. A ELU34 tem firmware atualizável e é compatível com a MD110, pois substitui a ELU29.

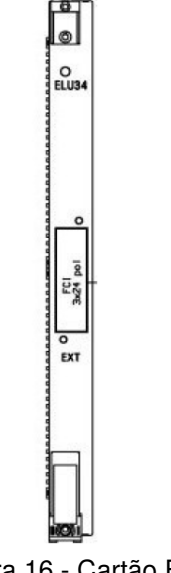

Figura 16 - Cartão ELU34 Fonte – Manual AASTRA

Exemplificado na figura 17 temos a placa IPLU, que oferece 32 recursos RTP / RTCP (conversão de TDM para IP) necessário para a comunicação inter e intra LIM entre IP e terminais não-IP. Toda chamada onde apenas uma das partes é IP requer um canal na IPLU. Cada placa IPLU pode lidar com 32 chamadas simultâneas. Ela possui um sistema operacional Debian Linux. O protocolo H.323 no IPLU está desabilitado no MX- ONE, pois a sinalização é toda tratada pela ESU. O número de IPLUs necessária por LIM está relacionado com o número de ramais/troncos e a proporção de terminais IP / não- IP no LIM e do sistema. Recomenda-se ter pelo menos 3 IPLUs por 4 magazines no LIM . A placa IPLU pode ser utilizada no MD110, mais veio para substituir a placa ELU32. Existe um estado de LED no topo do IPLU. O LED fica vermelho durante a inicialização do sistema. Quando estiver operando normalmente, o LED fica verde. A interface RJ45 Ethernet 10/100 BaseT é usado para conectar o IPLU a LAN corporativa do cliente. A porta serial tipo D de 9 pinos permite a comunicação direta com o IPLU .

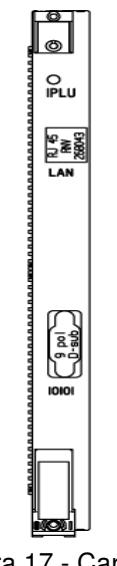

Figura 17 - Cartão IPLU Fonte – Manual AASTRA

Na figura 18 temos a placa DC / DC que converte a entrada DC 48 V a  $+$  /  $-$  5V, saída de + /-12V e-48V para dois magazines e unidade de ventilação. Existem três LEDs na parte superior da unidade de DC / DC. O LED de baixo fica verde quando a placa está conectada à alimentação externa.

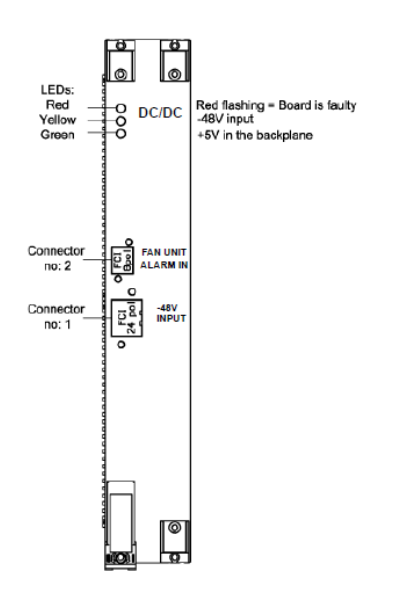

Figura 18 - Cartão DC/DC Fonte – Manual AASTRA

Na figura 19 é mostrada a placa LSU-E, que é desenvolvida a partir da placa utilizada no MD110 LSU, oferecendo a mesma funcionalidade - Interface para o processador (ESU), alternando entre DSUs e sincronização entre magazines. A LSU-E só obtém energia a partir do backplane. Há um LED de status no topo da placa LSU-E que pisca durante a operação normal. A interface RJ45 Ethernet 10/100BaseT é usado para conectar o LSU-E com a ESU/ASU . O conector tem seu próprio LED que fica verde quando a conexão com a ESU está ok. Os conectores para o DSUs em magazines 0-3 são numeradas de baixo para cima.

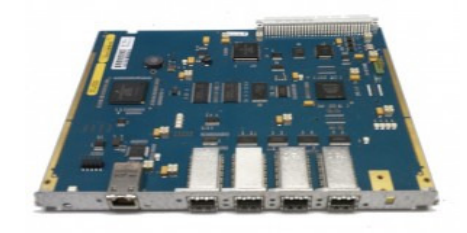

Figura 19 - Cartão LSU-E Fonte – Manual AASTRA

A **ESU** (Ericsson Server Unit) ou ASU (AASTRA Server Unit) é uma placa ou servidor embutido. O sistema operacional (SLES10) e software do Sistema de Telefonia são idênticos aos que em execução no HP/Dell. A ESU só obtém energia a partir do backplane. A ESU fornece processamento e memória RAM (=LPU em MD110), interfaces de comunicação (=NIU2) e de armazenamento de disco rígido (=HDU). Há dois LEDs na parte superior da placa ESU. O LED superior pisca verde para indicar a atividade de disco rígido. A porta directamente abaixo dos LEDs é uma ligação padrão de um monitor. Existem duas interfaces Ethernet RJ45 Gigabit, numeradas eth1 e eth0. Eth1 se conecta à LSU-E. Eth0 se conecta a uma porta na LAN corporativa. Ambos os conectores RJ45 tem um LED verde (superior), para indicar a atividade de rede e um LED âmbar (em baixo), que é quando a conexão é feita para a rede dedicada / corporativo privado. Há uma porta serial tipo D de 9 pinos. Comunicação serial direta não é suportada. Debaixo da porta serial são duas portas USB para conexão de dispositivos externos (teclado e outros). No canto inferior esquerdo das portas USB possui um pequeno buraco no qual podem ser realizado um Reset na placa. Se o servidor não pode ser reiniciado pelo comando, o botão de reset pode ser usado para forçar uma reinicialização.

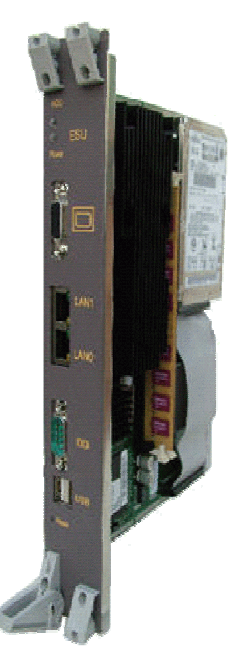

Figura 20 - Cartão ESU Fonte – Manual AASTRA

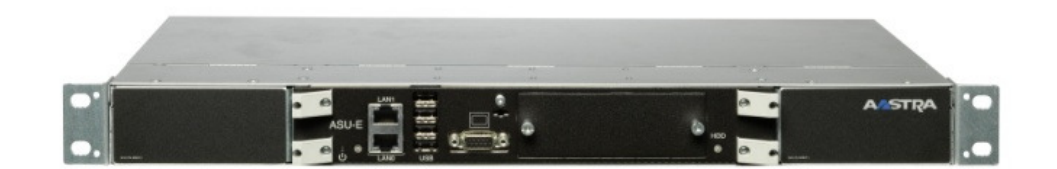

Figura 21 - Cartão ASU-E Fonte – Manual AASTRA

Na figura 22 é apresentado o novo cartão ELU31 onde são ligados no máximo 8 antenas de ramais DECT, além do prover o sincronismo das antenas.

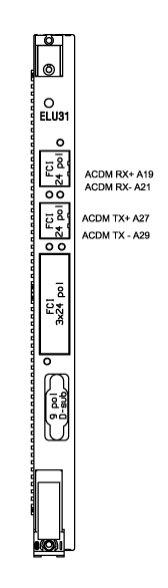

Figura 22 - Cartão ELU31 Fonte – Manual AASTRA

Cada LIM requer pelo menos uma placa TMU, que possui a função de envio de tom DTMF e recebimento, além de poder ligar um dispositivo extermo com a musica para a espera da central telefônica. Um TMU pode suportar até 88 ramais e é exemplificada na figura 23.

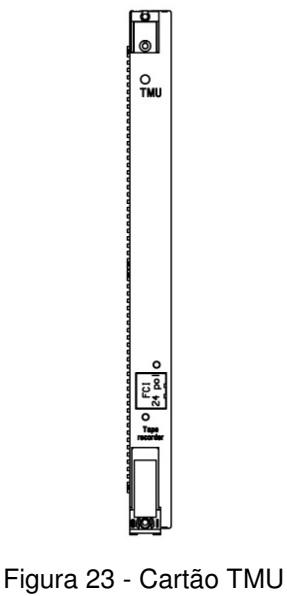

Fonte – Manual AASTRA

A placa TLU76 mostrada na figura 24 possui a função de disponibilizar um E1 – Sinalização R2Digital ou ISDN, correspondente a 30 canais, normalmente utilizado para ativação de DDR ou interligação entre centrais, quando a sinalização é R2Digital precisa da placa MFU para auxilio na sinalização.

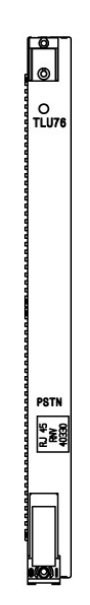

Figura 24 - Cartão TLU76 Fonte – Manual AASTRA

A placa MGU é responsável pela comunicação com Telephony Server, tem a função de: LSU-E + 2xDSU + 8xTLU76 + 8xIPLU. A placa possui 1 porta USB/ e 2 portas ethernet. E pode ser vista na figura 25.

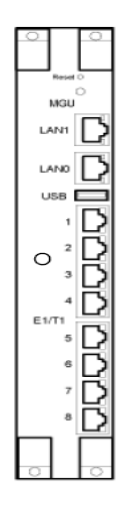

Figura 25 - Cartão MGU Fonte – Manual AASTRA

#### **4.3 ESTRUTURA DO SISTEMA**

MX-ONE oferece uma lista abrangente de recursos e benefícios para as empresas, incluindo:

Arquitetura do Sistema - A longa escalabilidade comprovada e a flexibilidade que a arquitetura MX-ONE suporta, são vários servidores e sistema de múltiplos meios para que os clientes tenham uma escolha, em vez de ter uma rede singular para cada local. Os clientes podem ter vários servidores interligados em rede e apoiando centenas de milhares de usuários dentro de sua rede de voz global.

Escalabilidade - MX-ONE permite que as organizações facilmente possam expandir sua capacidade, adicionar funcionalidades, módulos, *gateways*, e facilmente atualizar os servidores. De 100 até centenas de milhares de usuários que utilizam uma mistura de IP/SIP, móvel, digital, analógico, e ramais sem fio.

Implantação flexível - MX-ONE é uma solução altamente flexível que suporta um modelo completamente distribuído para a implantação e design; os servidores podem ser distribuídos em rede para criar soluções para pequenos e grandes clientes em locais geográficos ou um sistema centralizado com os servidores numa localização central.

Alta Disponibilidade - MX-ONE Telephony System oferece alta disponibilidade, apoiando diferentes tipos de redundância para atender a diferentes tipos e necessidades das empresas.

Verdadeira Mobilidade - A mobilidade é um conceito e uma forma de trabalhar, e não apenas um método para redirecionar as chamadas para o dispositivo móvel. Aastra oferece uma verdadeira mobilidade, o mesmo acesso a recursos corporativos a partir de qualquer telefone, qualquer lugar, ligados a qualquer rede. Um usuário tem um número de telefone, uma caixa de correio e é tratado como um indivíduo, independentemente de qual terminal (ou terminais) utilizar pelo sistema. A verdadeira mobilidade permite que o usuário faça log-on de qualquer telefone autorizado, sendo um aparelho IP local ou remoto, um telefone analógico ligado a qualquer rede ou um terminal, ou DECTs. Verdadeira mobilidade é uma solução nativa do MX-ONE e não necessita servidores externos ou outras aplicações.

#### **4.4 ARQUITETURA**

A arquitetura mais conhecida, o LIM, onde um elemento de controle de chamada era responsável pelo seu próprio hardware se alterou significativamente.

Na evolução MX-ONE, LIM é dividido em duas partes principais; a parte que cuida da sinalização é chamada servidor de telefonia e a outra parte de gateway de mídia que pode manipular todo o tipo de mídia. Inclusive a conversão entre diferentes meios de comunicação é feito através do gateway de mídia. Um servidor de telefonia pode controlar de um a quinze *gateways* de mídia.

#### **4.5 ESTRUTURA DE SOFTWARE**

O MX-ONE Telephony Server é executado no sistema operacional Suse Linux Enterprise Server (SLES), que é a versão corporativa bem conhecida do Linux. Uma das principais vantagens deste sistema operacional se apresenta a maior segurança de que está equipado. Vale ressaltar que SLES está sendo avaliada pela conformidade com os Critérios Comuns Evaluation Assurance Nível ( EAL ) 4 +.

O Servidor de Telefonia é o nó mais relevantes no sistema, cuja segurança deve ser garantida para manter o sistema disponível. Por esta razão, ao lado das já estritas características de segurança do sistema operacional, uma série de medidas adicionais são ativadas por padrão no Telephony Server para melhorar sua segurança, sua confiabilidade e sua resiliência a uma série de ataques maliciosos. Só pacotes necessários do sistema operacional estão instalados no Telephony Server.

O sistema operacional SLES é extremamente rico em recursos, mas quanto mais recursos que estão instalados e ativados, mais falha potenciais de segurança podem ocorrer. Para diminuir o risco de vulnerabilidades de segurança, o servidor de telefonia é entregue com apenas os pacotes do sistema operacional necessários instalados por padrão.

Outra medida de segurança importante é só ativar os serviços e portas de rede que são necessárias para o funcionamento correto do sistema. Como exemplo,

serviços inseguros bem conhecidos, tais como Telnet e FTP são desativados por padrão. Além disso, no Linux o filtro de pacotes IPTables foi configurado para bloquear o acesso a determinados serviços que são necessários para o sistema , mas não deve ser acessível a partir das interfaces de rede conectadas à LAN corporativa. IPTables também é capaz de bloquear certos tipos de ataques , que têm um padrão bem conhecidas e fazem uso de certas deficiências da pilha de protocolos TCP / IP . Para gerenciar o servidor usando a interface de linha de comando, o SSH é a solução preferida. SSH é ativado por padrão no Telephony Server. Para aumentar a segurança, o acesso direto ao root é desativado por padrão. Se um administrador de sistema necessitar de acesso root para realizar tarefas, primeiro precisa fazer logon no sistema e, em seguida, realizar um segundo procedimento de autenticação para privilegios root.

Para garantir a integridade do sistema e detectar possíveis alterações não autorizadas ou indesejadas no sistema de arquivos, a ferramenta AIDE (Advanced Intrusion Detection Environment) foi configurada no Telephony Server. Todos os arquivos relevantes do sistema estão sendo monitorados e as alterações são notificadas assim que são detectadas. O administrador do sistema pode, naturalmente, alterar as configurações padrão para aumentar ainda mais o nível de segurança, aumentando a frequência quando a ferramenta realiza a verificação de integridade do sistema de arquivos.

O sistema operacional SLES é equipado com uma ferramenta de segurança chamado Seccheck. Esta ferramenta é instalada e ativada por padrão no Telephony Server. Seccheck compreende três scripts que são executados, respectivamente, a cada dia, cada semana e cada mês. Se algo for detectado que pode indicar uma violação de segurança, um e-mail é enviado para o usuário root com a descrição do problema. As permissões de arquivo tem que ser definido com precisão, especialmente para os arquivos que são relevantes para o correto funcionamento do sistema. O sistema operacional Linux permite o uso da abordagem "Privilegio menos necessário", a regra de ouro de segurança que protege os arquivos confidenciais do sistema e evitar perder o funcionamento devido a ações de configuração erradas feitas por usuários inexperientes que acidentalmente ganham acesso ao sistema.

#### **4.5.1 Geral**

#### **4.5.1.1 Comunicação com o Sistema**

Para acessar o MX-One pode ser usado qualquer emulador de SSH, normalmente utilizamos o programa Putty que possibilita a comunicação via SSH. A placa que permite acesso direto a central é a ESU que possuir entrada USB para teclado e mouse e entrada para monitor, a mesma placa possui IP configurado que possibilita o acesso SSH.

#### **4.5.2 Logon no Sistema**

Para efetuar Logon na central MX-One utiliza-se a placa ESU ou um servidor das marcas Dell e HP, já homologadas. Com a ESU/Servidor é possível utilizar o conceito de "user acounts" previamente configurados no Linux.

#### **4.5.2.1 Procedimento para Acesso a Central**

O usuário deve iniciar uma sessão SSH, por exemplo, utilizando, o PUTTY instalado em um computador, informando o IP da central para acesso.

- A ESU/Servidor confirma o pedido de conexão do usuário mostrando um prompt de Login.
- Por default o usuário é **eri\_sn\_admin**
- A senha default **Ericsson**
- $\checkmark$  Após as informações enviadas, efetuou-se login no Linux
- $\checkmark$  Para acesso a central digite no *prompt* MDSH

#### **4.5.2.2 Procedimento para Desconexão**

A desconexão manual da central pode ser feita da seguinte forma:

- $\checkmark$  Fxit no MDSH.
- $\checkmark$  No Linux para sair Exit.

Caso nenhum comando seja enviado por um período de 20 minutos o sistema emitirá a seguinte informação:

# TIME OUT WARNING

Caso nenhum comando seja enviado dentro dos próximos 20 minutos o MXONE realizará o LOGOFF automaticamente no modo MDSH.

# **5 COMPARATIVO DOS COMANDOS**

O comparativo foi realizado em uma planilha que permite através de filtros a localização de como era o comando e qual a nova grafia dos mesmos.

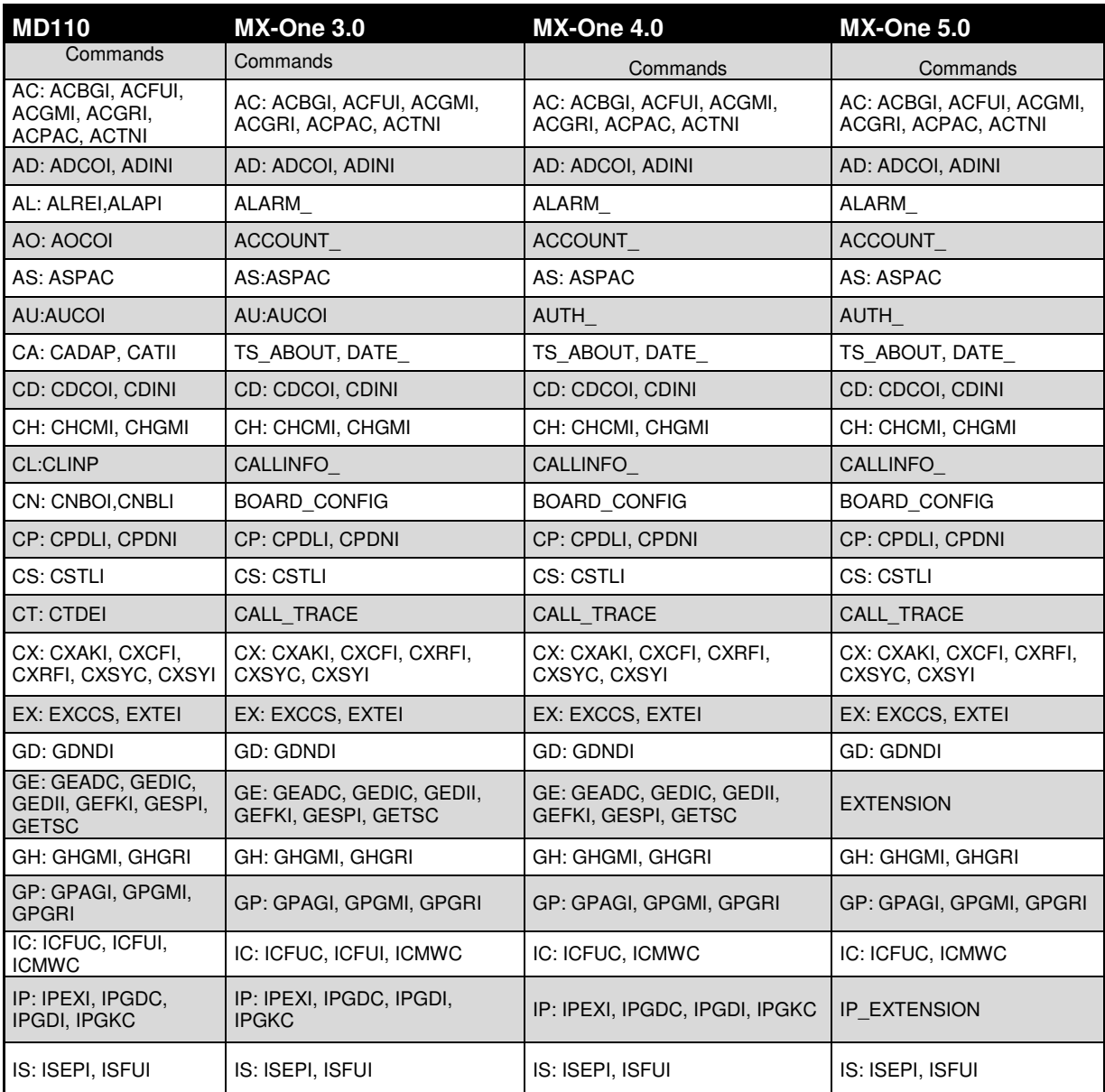

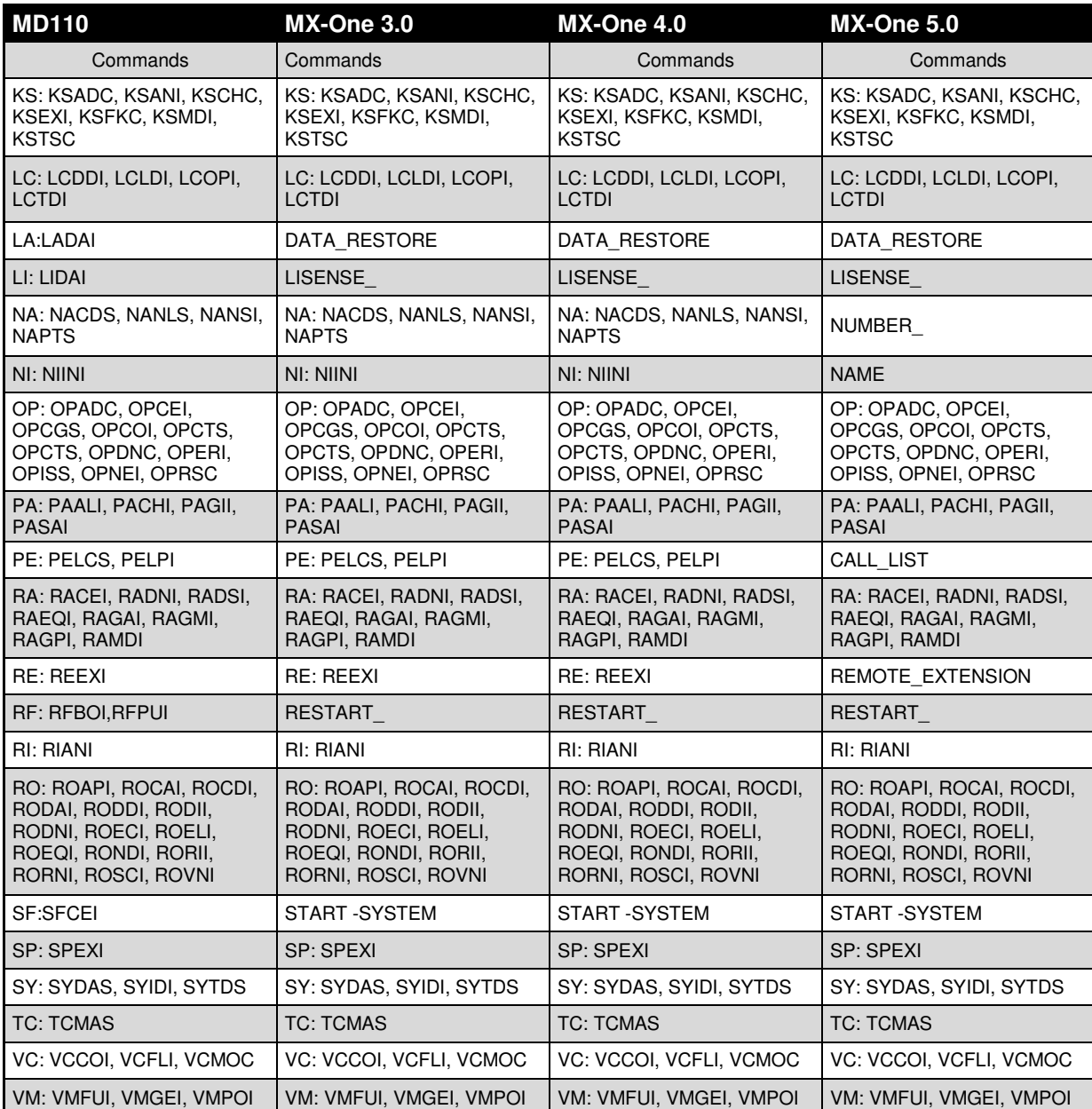

# **5.1 GUIA RAPIDO DE DICAS E FACILIDADES**

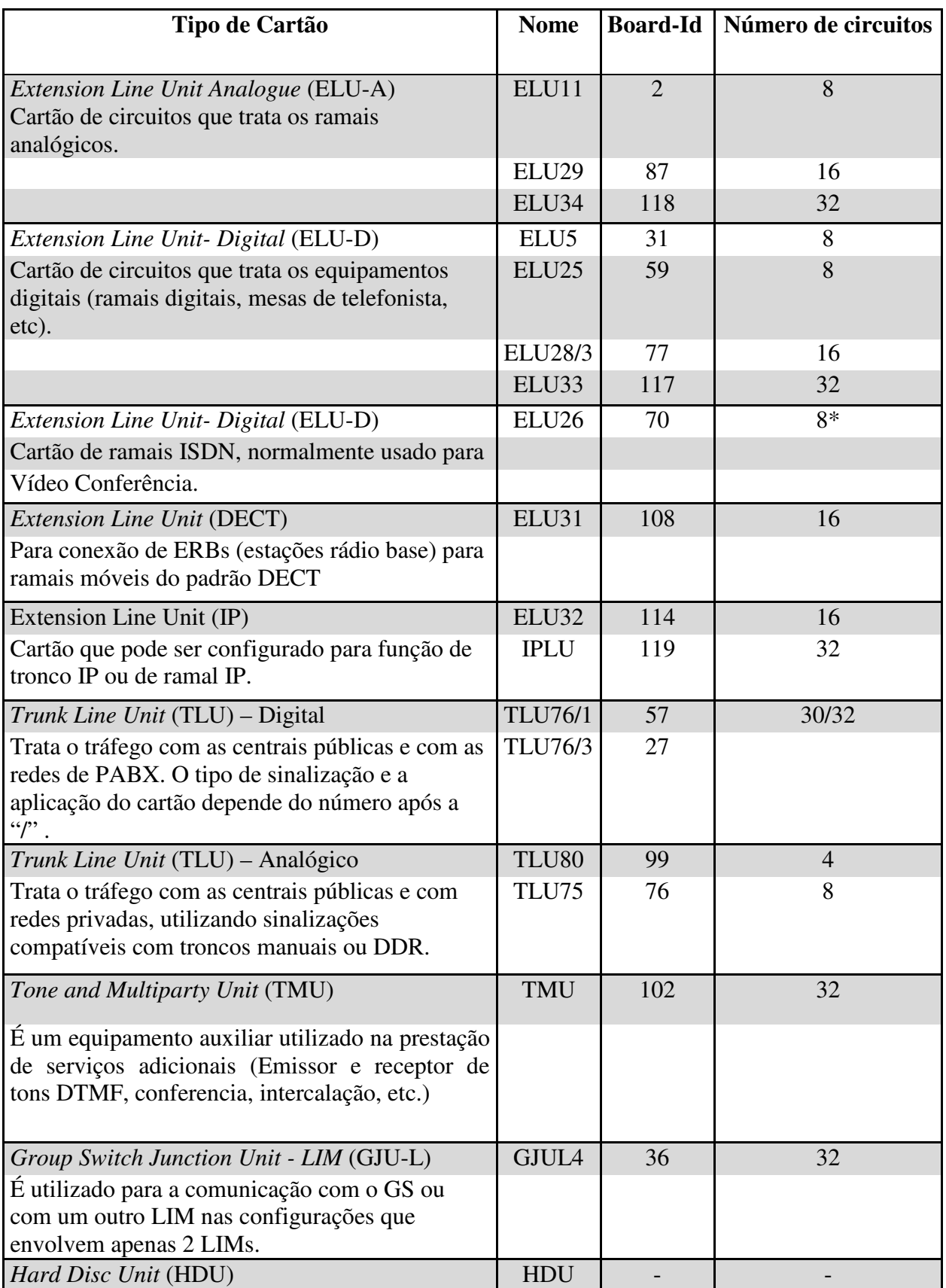

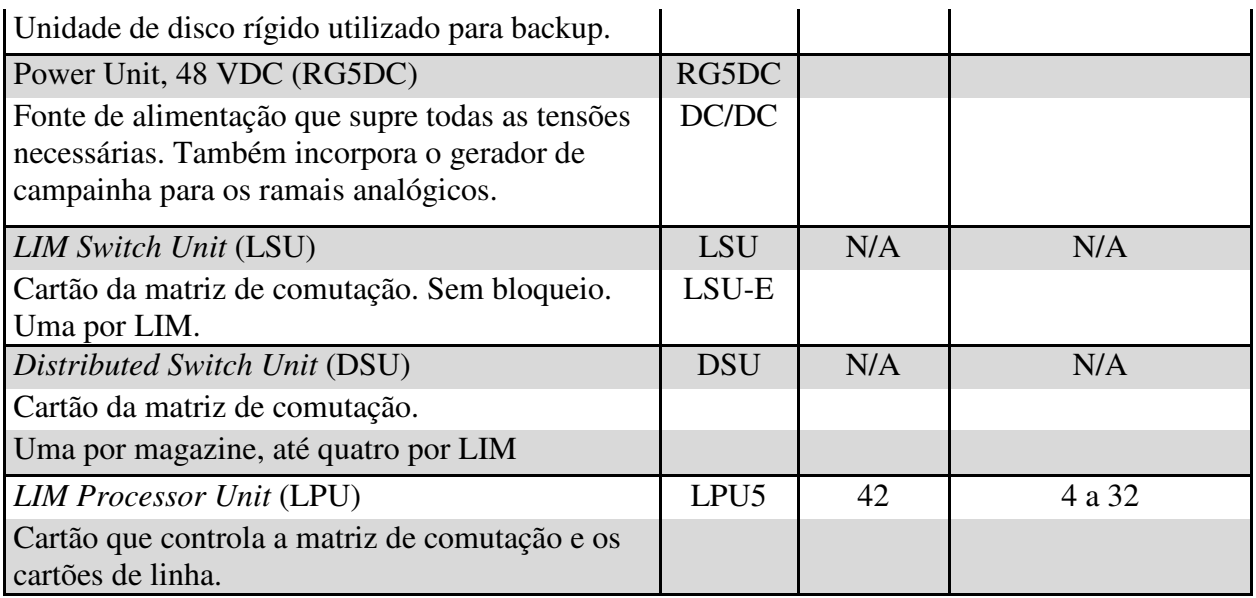

### **Modelo dos bastidores da central**

Gateway Lite, modelo de bastidor único, não sendo possível expansão, mostrado na figura 26.

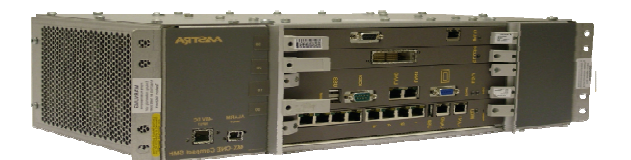

Figura 26 - Bastidor Gateway Lite Fonte – Manual AASTRA

Na figura 27 mostra-se o Gateway Classic, modelo que possui por padrão 2 magazines, expansível.

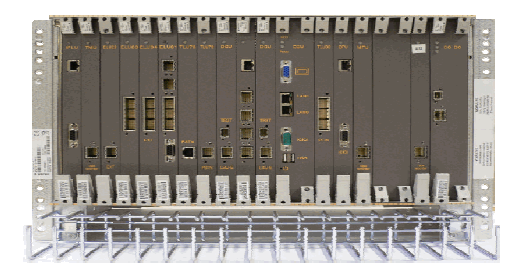

Figura 27 - Bastidor Gateway Classic Fonte – Manual AASTRA

Na figura 28 está apresentado o modelo de bastidor chamado "CONSONO", onde cada caixa corresponde a um magazine.

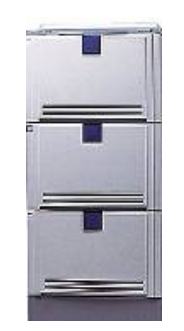

Figura 28 - Bastidor Consono Fonte – Manual AASTRA

# **Intercalação – Como configurar**

O parâmetro do ramal que habilita essa funcionalidade é o SERV, como segue:

D3/D4 = 05 Habilita intrusão pelo ramal. (08 e 12 níveis mais altos de intrusão)

D1 = 1 Habilita sem tom de intercalação (Não permitido pela Anatel). = 0 com tom.

### **Anônimo – Não permitir que o ramal/nome apareça em uma ligação interna**

Configurar o parâmetro ADC dos ramais, o bit D3 com o valor 1.

ADC=011000001 Analógico

ADC=00110000010000 Digital

### **Verificar sincronismo MX-ONE**

trsp\_info –sync –mgw 1a

### **Comandos de Start e Restart**

Restart unidade -> restart –unit MFP3 –lim 1

Bloquear LIM -> block –lim 1

Restart de LIM -> restart –lim 1 Sistema -> restart –system Listar todas as unidades de programa -> ps –ef Restart do Servidor -> reboot

### **Upgrade Firmware de aparelho telefônico**

phone\_sw –status –bpos 1-0-00 phone\_sw –load –bpos 1-0-00 –file /tmp/CAA1580027\_R4G.HEX Obs.: o dispositivo precisa estar livre, não podendo estar bloqueado **Gerenciamento de cartões e dispositivos** Verificar posições ocupadas no cartão -> syedp:bpos=1-0-10; Verificar configuração de IPLU -> media\_gateway\_interface Verificar configuração de MGU/LSU -> media\_gateway\_config Verificar configuração do Servidor -> lim\_config\_print Remove placa -> board\_config –remove –bpos 1-0-10 Verifica se existe placa nova instalada na central -> board\_config –scan –mgw 1a

### **Configurar sincronismo MX-ONE**

trsp\_synchronization –bpos 3a-0-70 –class a –prio 1 trsp\_synchronization –bpos 3a-2-70 –class b –prio 2

### **Comandos no Media Gateway**

media gateway start –reboot –mgw 1A (reboot do media gateway)

media\_gateway\_start –shutdown –mgw 1A (desliga media gateway)

media\_gateway\_start –function VBRTP –mgw 1A (restart dos recursos de media gateway)

### **Configurar rota sip MX-ONE:**

sip\_route

### **Medição de Trafego em rotas**

MD110

TRROI:ROU=15,TIMEI=08-00,TIMEE=18-00,DATE=2012-03-29;

Parar -> TRMEE:MENO=X;

Listar -> TRREP:MENO=X,PERIOD=2; Periodo 2 (15-15 minutos)

### **MXONE**

MDSH>TRDPI:PATH= "/var/opt/eri\_sn/traffic\_recording/";

MDSH> TRROI:ROU=99,TIMEI=16-00,TIMEE=18-00,DATE=2012-05-24;

### **Licenças MX-ONE**

- Mostrar hardware ID: license status -s
- Verificar conteúdo da licença: license print –file /etc/opt/eri sn/lic.dat
- Instalar nova licença: license reread
- Verificar status: license status

Obs.: a licença está atrelada ao mac da eth0 do servidor

### **Configuração de senha nas diferentes versões do MXONE**

V3.1

auth\_code\_print

auth\_code\_erase -customer 0 -dir 1234

auth\_code\_init -customer 0 -dir 5982 -code 1009 -cil 5982 -cat 4

#### V4.1

auth code -i --auth-code 4125 --cil 4914 --category 4 -d 4914

auth\_code -e -d 1234

auth\_code -p -d 1234

#### V5.0

auth\_code -i --auth-code 1426 --cil 7739 --dir 7739 --category 4 --csp 4

auth\_code -e -d 1426

auth\_code -p -d 1426

#### **Ramal Movel - Mobile**

MD110

GEDII:DIR=3248,CSP=2,LANG=F,BSEC=0,lim=1;

REEXI:DIR=3248,REMNUM=4287493059,TYPE=MOB;

PELPI:DIR=3248,CHO=1,ANSPOS=3248,LIST=1,TIME=20,ONECAL=1,ORGSEL=1 11,SMSSEL=0;

NUTRI:ENTRY=3248,CNVTYP=1,PRE=7000,TRC=4,NUMTYP=10;

NUTRI:ENTRY=4187493059,CNVTYP=6,PRE=3248,TRC=10;

niini:dir=3248,name1="EDGARD";

```
MXONE
```
extension -i -d 3248 --lim 1 --csp 2 --language F --secretary 0

```
remote_extension -i -d 3248 --remote-number 4287493059 --remote-number-type
MOB
```
call list -i -d 3248 --position 1 --dest-number 3248 --list 1 --ringing-time 20 --one-call 1 --origin 111 --sms-support 0 --instant-messaging-support NO

```
number conversion initiate -entry 3248 -conversiontype 1 -pre 7000 -numbertype
10 -truncate 4
```
number\_conversion\_initiate -entry 4187493059 -conversiontype 6 -pre 3248 truncate 10

name -i -d 3248 --number-type dir --name1 "Edgard"

### **Como executar um arquivo dentro do Mx-One**

O arquivo racei.txt foi colocado dentro da pasta /home/eri\_sn\_admin/ via um programa qualquer de FTP

eri sn\_admin@GB01:~> mdsh -c source "racei.txt" (exemplo, o nome do arquivo em "...")

No arquivo tem que colocar essas duas linhas de cabeçalho:

setenv MD\_BACKUP\_OPTION AUTO

set  $ECHO = 1$ 

```
racei:dir=6039,cont=251;
```

```
racei:dir=6044,cont=251;
```
### **Criar categoria para ramal genérico MX-One**

extension\_profile -v -i --csp 6 --ext-traf 1100151515 --ext-cdiv 00001100000000 - ext-serv 11000301000000000000 --ext-npres 1001000 --ext-roc 000001

#### **Backup**

Comando MD-110 -> DUSYI;

Comando MX-One -> data\_backup

/var/opt/eri\_sn> (nessa pasta ficam os ultimos arquivos salvos pelo data\_backup) exemplo:

dr-xr-x--- 2 eri\_sn\_d eri\_sn\_g 4096 2013-12-17 08:52 xdata\_1\_20131217085203 dr-xr-x--- 2 eri\_sn\_d eri\_sn\_g 4096 2013-12-17 12:11 xdata\_1\_20131217121143 dr-xr-x--- 2 eri\_sn\_d eri\_sn\_g 4096 2013-12-17 16:03 xdata\_1\_20131217160325

#### **Ativar trace no Mx-One**

Trace –remove all

Trace –equ x-x-xx-x

Trace –start 1

Trace –stop 1

Trace –print 1

#### **Atualização de versão do firmware das placas ELU33/34 MX-ONE**

Salvar através de algum programa FTP o arquivo no caminho /usr/firmware

Verificar a versão atual do software: board\_sw -status -bpos 1C-0-60

Carregar na placa a nova versão do firmware: board\_sw -load -bpos 1C-0-60 -file /usr/firmware/elf31\_r7a

Alterar para nova versão a placa: board\_sw -activate -bpos 1c-0-60

Confirma a nova versão, efetua testes e valida como padrão: board\_sw -confirm bpos 1C-0-60

Retorna para versão anterior: board\_sw -change -bpos 1C-0-60

Atualiza a informação na central da revisão da placa: board\_sw -boarddata -bpos 1C-0-60 -boardid 17 -prodno "ROF 123 345" -rev R2A -brdnam "ELU99"

# **6 APRESENTAÇÃO E ANÁLISE DOS RESULTADOS**

Para a validação do trabalho foi disponibilizado para 12 técnicos os capítulos 3, 4 e 5 juntamente com um questionário contendo as seguintes perguntas:

- 01) Já conhecia as centrais telefônicas MD110 e MXONE?
- 02) O comparativo lhe ajudou a entender melhor o funcionamento das centrais?
- 03) No dia-a-dia você considera útil a utilização desse comparativo como ferramenta de trabalho?
- 04) Em situações emergências, o comparativo lhe ajudou reduzindo o tempo de solução do problema?
- 05) Qual das informações apresentadas no comparativo considera mais importante?

Diante dos questionamentos acima, obtivemos o seguinte resultado:

Dos técnicos entrevistados nenhum possuía contato com essas centrais antes de trabalhar nas empresas de telecomunicações, as quais pertencem hoje, e todos consideram muito útil utilizar o comparativo no dia-a-dia.

Dos entrevistados 58,33% consideram importante a tabela comparativa dos comandos em diferentes versões, pois ficava mais fácil atender a uma solicitação sabendo mais rapidamente o comando correspondente, inclusive em situações emergências. Outros 8,33% apontaram como importância a abordagem da conexão/desconexão do MD110, pois sempre havia a dificuldade de lembrar a sequencia correta, principalmente na desconexão. Os 33,33% restante identificaram relevância no guia rápido de dicas e facilidades, inclusive na configuração de facilidades não rotineiras.

 Todos os técnicos apontaram nos questionários que as diferenças apontadas nas centrais MD110 e MXONE facilitaram o melhor entendimento delas, auxiliando inclusive em atendimentos emergências, e diminuindo o tempo dos atendimentos normais.

# **7 CONSIDERAÇÔES FINAIS**

Neste trabalho realizou-se um comparativo entre as centrais MD110 e MX-ONE com o objetivo de facilitar e agilizar o aprendizado, que hoje é escasso e complexo.

Apresentou-se como problema a necessidade de criar um facilitador, já que o fabricante desenvolveu suas centrais sem utilizar um padrão comum, tanto o MD110 quanto o MX-ONE tem manuais complexos. Neste trabalho além da pesquisa que realizamos sobre esses equipamentos, utilizamos nosso conhecimento em ambas as centrais, e nossa vivência diária na manutenção e configuração desses equipamentos, para apresentarmos esse facilitador, de um modo simples e de fácil entendimento, sendo objetivos mais não deixando de lado os detalhes relevantes, que nas tarefas diárias auxiliam na resolução rápida e mais precisa, tendo sempre como foco, solucionar o que no nosso dia-a-dia sempre impactou o nosso trabalho.

Para entender os ganhos deste projeto realizamos um questionário com técnicos que trabalham com esses equipamentos e com isso percebemos que o maior ganho se deu na tabela de comparativos dos comandos, mas também tivemos um ganho considerável com o guia rápido de dicas e facilidades.

O projeto elaborado conseguiu auxiliar na formação desses profissionais para trabalhar com as centrais telefônicas da AASTRA, e segundo os resultados apresentados facilitamos as atividades diárias dos técnicos na resolução de atendimentos emergenciais e rotineiros.

# **REFERÊNCIAS**

AASTRA – **Active Library Explorer**. EM/LZN 748 0005/1 R2A, 1997-2007.

AASTRA – **SIP DECT.** Disponível em: <http://www.aastra.com/sip-dect.htm> Acesso em junho de 2014.

ALENCAR, Marcelo Sampaio de. **Telefonia digital**. 4º Edição São Paulo: Érica, 2002.

BASCHTA, Roland Junior. **Ciclo Evolutivo das Telecomunicações – Capitulo I** – Serviços Agregados a Telefonia - 33 páginas, 2006.

CAMPOS, Alessandro de Souza. **Telefonia Digital: Voz Digital**. 2007. Teleco – Seção Tutorial Telefonia Fixa. Disponível em

<http://www.teleco.com.br/tutoriais/tutorialconvdados/pagina\_3.asp > Acesso em novembro de 2013.

GOMES, Fábio Lúcio Soares. **Videoconferência: H323 versus SIP**. 2007. Teleco – Seção Tutorial Banda Larga Disponível em :

http://www.teleco.com.br/tutoriais/tutorialh323xsip/default.asp > Acesso em março de 2014.

MICROSOFT – **Trunk SIP.** Disponível em: <http://technet.microsoft.com/pt-BR/library/gg398755.aspx> Acesso em junho de 2014.

MURHAMMER, Martin W.; **TCP/IP Tutorial e Técnico**. Editora Makron Books, 2000.

PARÓLA, Aldemar Fernandes. **Comutação Eletrônica**. Volume 4. Editora Rio, 1976.

PINHEIRO, Paulo Ricardo Guedes. **Tutorial Telefonia Física - Ciclos Evolutivos das Telecomunicações.** 2004. Disponível em :

 <http://www.teleco.com.br/tutoriais/tutorialciclos/pagina\_4.asp> Acesso em Abril de 2013.

POOLER, Ian – **Whats is DECT? – Technology Tutorial.** Disponível em: < http://www.radio-electronics.com/info/wireless/dect/dect\_basics.php> Acesso em junho de 2014.

Sistema de Documentação Telebrás – Série Engenharia - **210-110-702 SDT** emissão 03/04/1996.

TOLEDO, Adalton Pereira. **Comutação Telefônica**, 1975.